# 计算机组成原理实验报告 **LAB07**

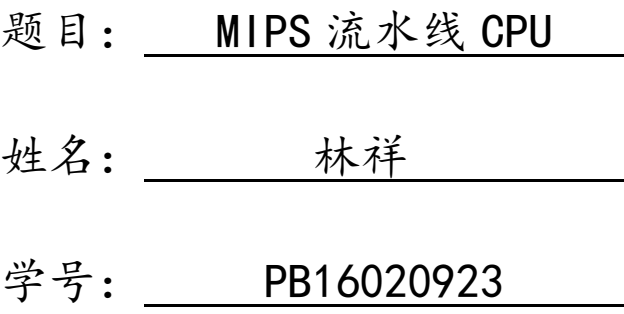

#### 实验目的

设计一个 MIPS 指令集的 CPU,

- 1、 基本要求:
	- a) 多周期
	- b) 包含 16 条指令
		- i. add addi addu sub subu
		- ii. and andi or nor xor
		- iii. bgtz bne j jr
		- iv. lw sw
- 2、 扩展要求
	- a) 在 16 条的基础上, 增加其他指令
	- b) 实现中断功能
	- c) 实现流水
	- d) 实现下载

# 实验平台

EDA 工具为 ISE14.7, 开发板型号为 Digilent 的 Nexys3, FPGA 型号为 Spartan-6 XC6SLX16-CS324。

# 使用部件

开发板上的开关,7 段数码管和按钮。

#### 最终实现功能

- 1、实现五段流水线
- 2、实现完全转发和冒险检测
- 3、实现 36 条指令
- 4、实现下载并在数码管上动态显示内存

#### 详细设计过程

1、 MIPS 指令格式

MIPS-IV 指令集标准下的指令长度为 32 位, 分为 R 型、I 型和 J 型指令

| $\boxed{$ op(6 bits) $\Big $ rs(5 bits) $\Big $ rt(5 bits) $\Big $ rd(5 bits) $\Big $ shamt(5 bits) $\Big $ funct(6 bits) |
|----------------------------------------------------------------------------------------------------|
|----------------------------------------------------------------------------------------------------|

R-Tpye

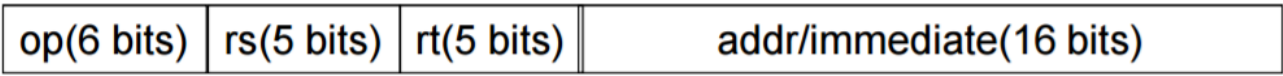

I-Tpye

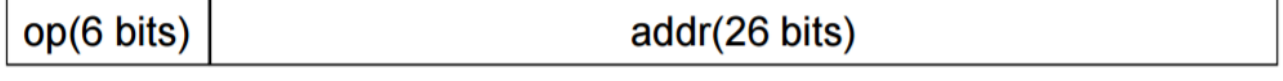

J-Tpye

它们的共同部分是 26-31 位的 Op 码,用来区分不同的指令,其中

(1)R-Type 的指令 Op=000000,再根据 0-5 位的 Funct 部分区分不同指令

(2) I-Type 的指令 0-15 位为立即数, 位扩展后用于直接计算或者访存和 跳转偏移地址。Op=000001 的 I-Type 指令, 根据 Rt 的不同来区分。

(3) J-Type 的指令除了 Op 之外, 0-25 位为立即数, 位扩展后作为跳转地 址偏移。

本次实现的 36 条指令,详细格式如下表

|                | $31 - 26$            | $25 - 21$                | $20 - 16$                | $15 - 11$                       | $10 - 6$                 | $5 - 0$                                            |                                                                              |
|----------------|----------------------|--------------------------|--------------------------|---------------------------------|--------------------------|----------------------------------------------------|------------------------------------------------------------------------------|
| Instr          | op                   | rs                       | $\rm rt$                 | rd                              | shamt                    | func                                               | 备注                                                                           |
| <b>SLL</b>     |                      |                          | \$2                      | \$1                             | shamt                    | 000000                                             | $$1=$2<$                                                                     |
| SRL            |                      | $\qquad \qquad -$        | \$2                      | \$1                             | shamt                    | 000010                                             | $1 = 2$ >shamt                                                               |
| SRA            |                      | $\overline{\phantom{m}}$ | \$2                      | \$1                             | shamt                    | 000011                                             | $1 = 2 \rightarrow$ shamt                                                    |
| <b>SLLV</b>    |                      | \$3                      | \$2                      | \$1                             |                          | 000100                                             | $$1 = $2 \times $3$                                                          |
| <b>SRLV</b>    |                      | \$3                      | \$2                      | \$1                             | $\qquad \qquad -$        | 000110                                             | $$1 = $2 \rightarrow $3$                                                     |
| <b>SRAV</b>    |                      | \$3                      | \$2                      | \$1                             | $\qquad \qquad -$        | 000111                                             | $$1 = $2 \rangle$ > $$3$                                                     |
| JR             |                      | \$1                      | $\overline{\phantom{0}}$ | $\qquad \qquad -$               | $\overline{\phantom{0}}$ | 001000                                             | $PC = $1$                                                                    |
| MOVZ           |                      | \$3                      | \$2                      | \$1                             |                          | 001010                                             | Set $t = t^2$ if $t^3$ is zero                                               |
| <b>MOVN</b>    |                      | \$3                      | \$2                      | \$1                             |                          | 001011                                             | Set $t = t^2$ if $t^3$ is not zero                                           |
| ADD            | 000000               | \$2                      | \$3                      | \$1                             |                          | 100000                                             | $$1 = $2 + $3$                                                               |
| <b>ADDU</b>    |                      | \$2                      | \$3                      | \$1                             | $\qquad \qquad -$        | 100001                                             | $$1 = $2 + $3$ (unsigned)                                                    |
| <b>SUB</b>     |                      | \$2                      | \$3                      | \$1                             | $\qquad \qquad -$        | 100010                                             | $$1 = $2 - $3$                                                               |
| <b>SUBU</b>    |                      | \$2                      | \$3                      | \$1                             | $\qquad \qquad -$        | 100011                                             | $$1 = $2 - $3$ (unsigned)                                                    |
| AND            |                      | \$2                      | \$3                      | \$1                             | $\qquad \qquad -$        | 100100                                             | $$1=$2$ and \$3                                                              |
| <b>OR</b>      |                      | \$2                      | \$3                      | \$1                             | $\qquad \qquad -$        | 100101                                             | $$1=$2 or $3$                                                                |
| <b>XOR</b>     |                      | \$2                      | \$3                      | \$1                             | $\qquad \qquad -$        | 100110                                             | $$1=$2$ xor \$3                                                              |
| <b>NOR</b>     |                      | \$2                      | \$3                      | \$1                             | $\qquad \qquad -$        | 100111                                             | $$1=$2$ nor \$3                                                              |
| <b>SLT</b>     |                      | \$2                      | \$3                      | \$1                             | $\overline{\phantom{0}}$ | 101010                                             | if $(\$2<\$3)$ $\$1=1$ else $\$1=0$                                          |
| <b>SLTU</b>    |                      | \$2<br>\$3               |                          | \$1<br>$\overline{\phantom{0}}$ | 101011                   | if $(\$2\langle \$3)$ $\$1=1$ else                 |                                                                              |
|                |                      |                          |                          |                                 |                          |                                                    | $$1=0$ (unsigned)                                                            |
| <b>BLTZ</b>    |                      | \$1                      | 00000                    |                                 | offset                   |                                                    | if $($1\le 0)$                                                               |
|                |                      |                          |                          |                                 |                          |                                                    | PC=PC+4+(sign-extend)offset<<2                                               |
|                | 000001               |                          |                          |                                 |                          |                                                    | if $($1>=0)$                                                                 |
| <b>BGEZ</b>    |                      |                          | 00001<br>\$1<br>offset   |                                 |                          | $PC=PC+4+(sign-extend)$ of fset $\langle\langle 2$ |                                                                              |
|                |                      |                          |                          |                                 |                          |                                                    |                                                                              |
| $\overline{J}$ | 000010               |                          |                          | immediate                       |                          |                                                    | $PC=PC[31:28]+immediate<<2$                                                  |
|                | <b>BEQ</b><br>000100 |                          | \$2                      |                                 |                          |                                                    | if $($1=\$2)$<br>$PC=PC+4+(sign-extend)$ of fset $\langle \langle 2 \rangle$ |
|                |                      | \$1                      |                          | offset                          |                          |                                                    |                                                                              |
|                |                      |                          |                          |                                 |                          |                                                    | if $($1!=\$2)$                                                               |
| <b>BNE</b>     | 000101               | \$1                      | \$2                      |                                 | offset                   |                                                    | $PC=PC+4+(sign-extend)$ of fset $\langle \langle 2$                          |
|                |                      |                          |                          |                                 |                          |                                                    |                                                                              |
|                |                      |                          |                          |                                 | if $($1\le 0)$           |                                                    |                                                                              |
| <b>BLEZ</b>    | 000110<br>\$1        |                          | offset                   |                                 |                          |                                                    | $PC=PC+4+(sign-extend)$ of fset $\langle \langle 2 \rangle$                  |
|                |                      |                          |                          |                                 |                          |                                                    |                                                                              |
|                |                      |                          |                          |                                 |                          |                                                    | if $($1>0)$                                                                  |
| <b>BGTZ</b>    | 000111               | \$1                      |                          |                                 | offset                   |                                                    | $PC=PC+4+(sign-extend)$ of fset $\langle\langle 2$                           |
|                |                      |                          |                          |                                 |                          |                                                    |                                                                              |

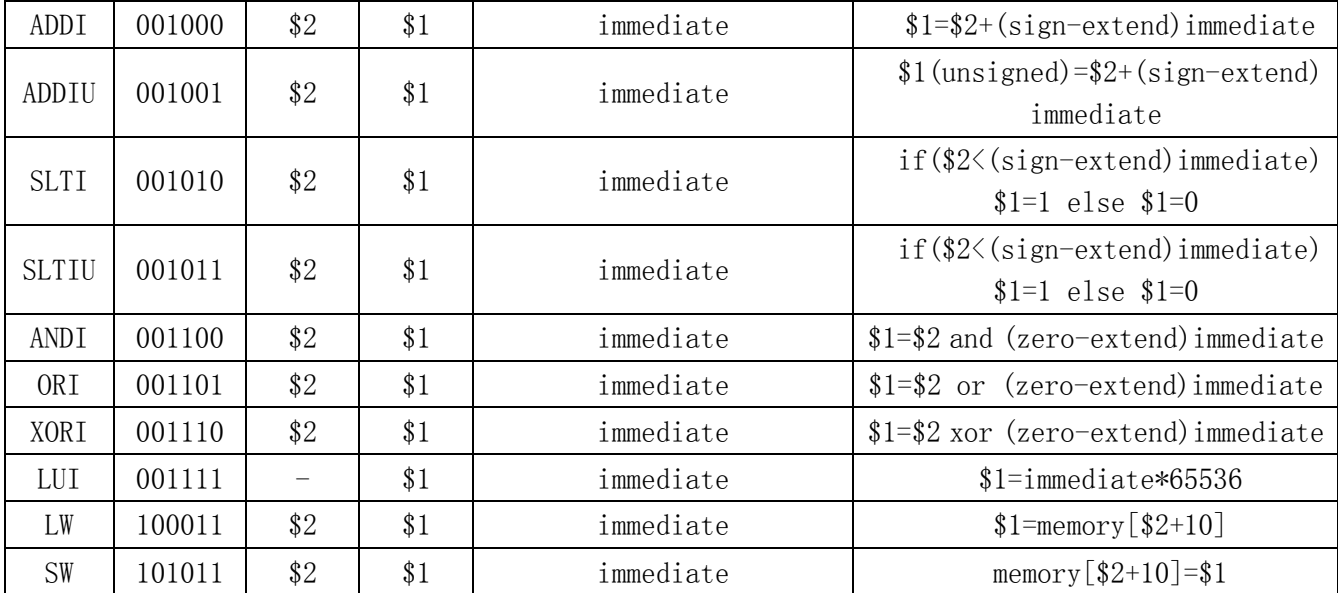

2、 整体设计

(1) 分为五个流水段 IF、ID、EX、MEM、WB。

(2) clk 上升沿为每段的开始,每段长度为一个 clk。

(3) 每段的相关模块可以和 clk 上升沿同步也可以与 clk 下降沿同步。

(4) 甘特图如下

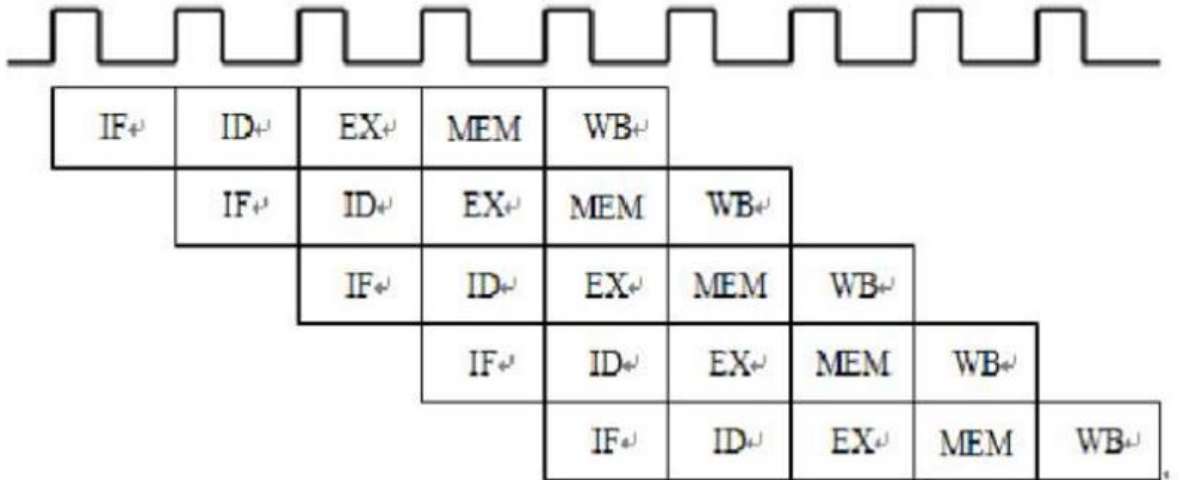

(5)详细数据通路图如下

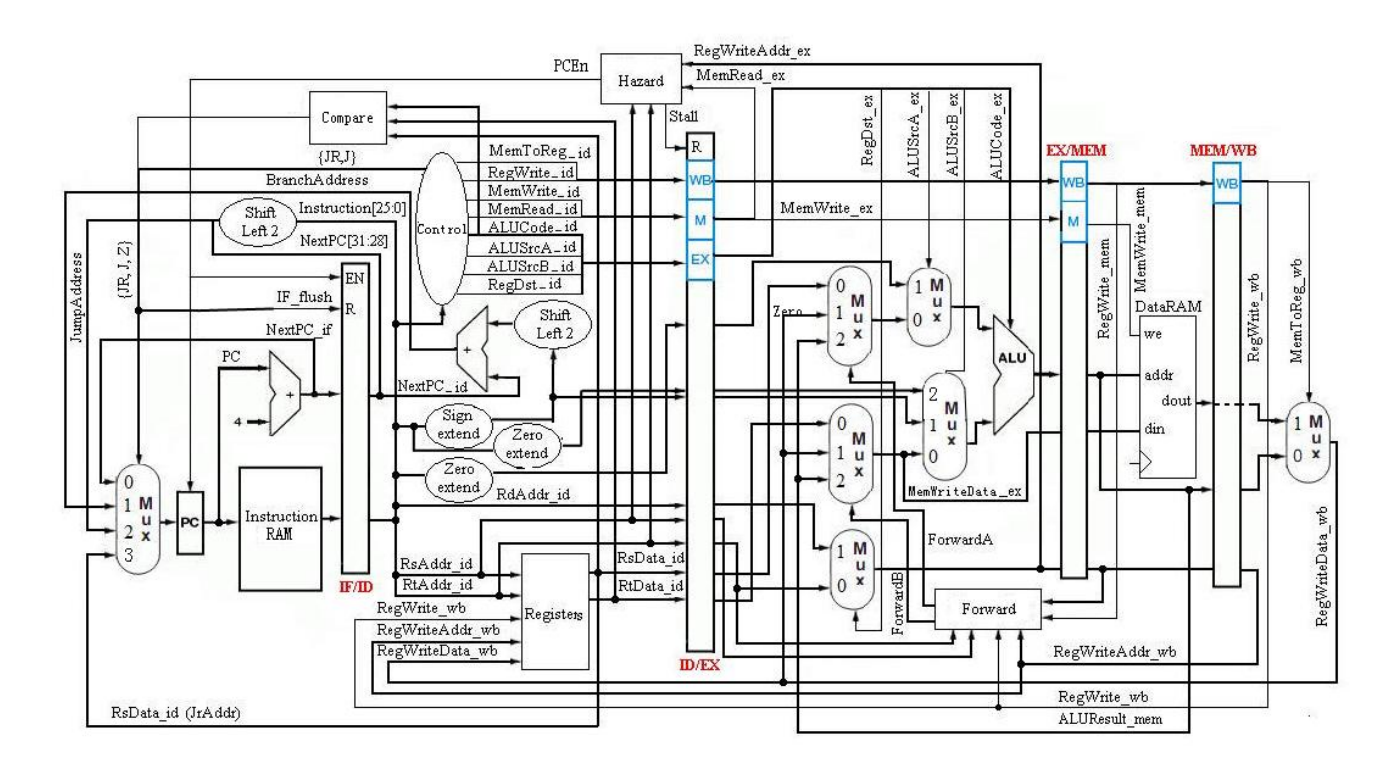

3、 各模块设计,主要有以下几个模块

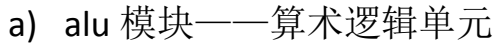

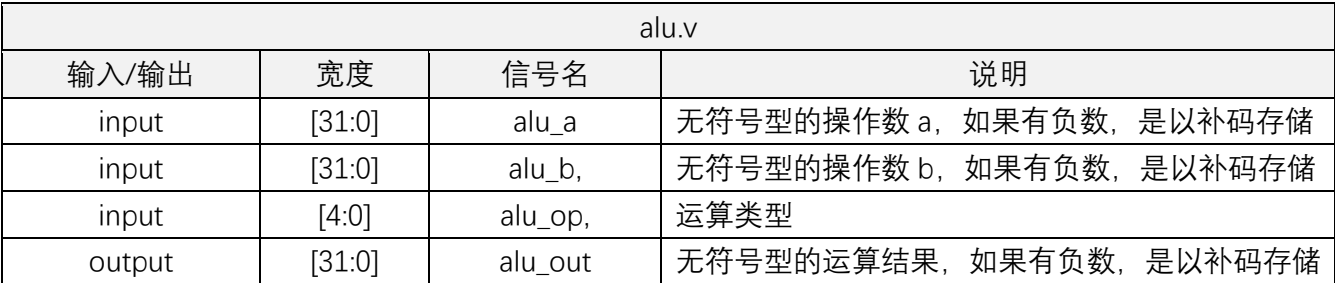

alu 模块完成大部分 R 型指令的计算, case 判断 alu\_op 的值, 使用使用 verilog 语言中的各运算符完成运算。

这里应该注意的是 add 和 addu 的实现是一样的,这是因为当操作数都是补码 表示时,符号可以直接参与运算,两条指令的区别在于,add 视结果为有符号, 因此如果要实现中断功能, 就需要判断是否溢出。具体方法是 alu a 与 alu b 符 号同号时, alu\_out 与它们异号, 则表示溢出。

另外,还需要注意 slt 的实现, 比较大小时, 不能使用 alu\_a-alu\_b>0, 因为它 们都是无符号数,相减结果认为无符号数,而无符号数>0 是恒成立的。

b) regfile 模块——寄存器文件

**6** / **47**

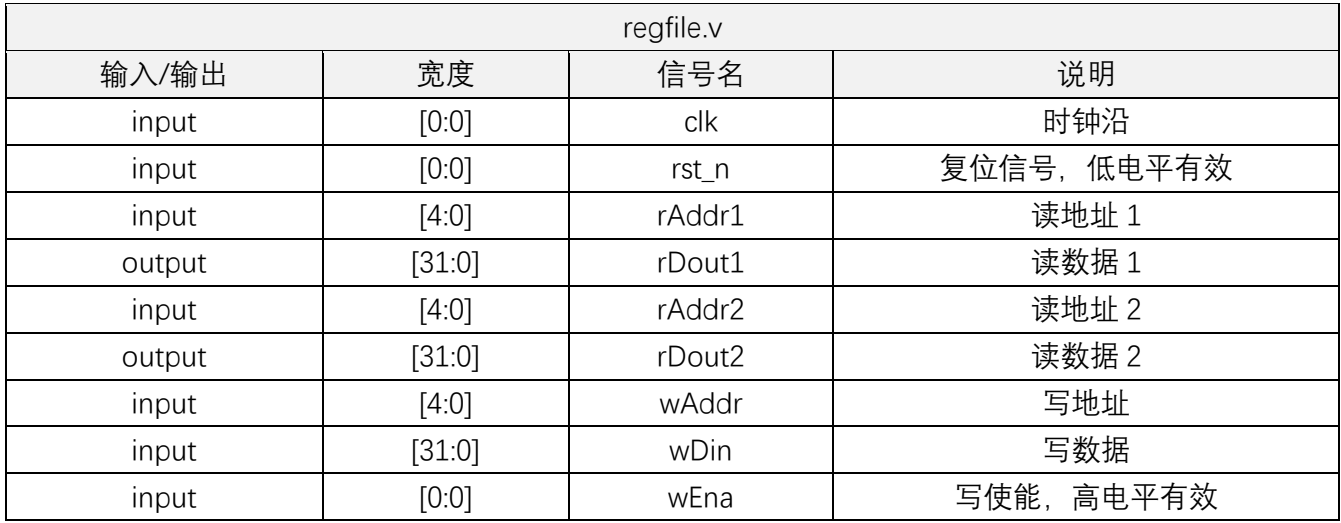

这个模块实现了一个 32 个 32 位宽的寄存器组,有两个读端口,一个 写端口,读取数据为异步读,写入数据在时钟上升沿且写使能有效, 使用非阻塞赋值。

c) mux 模块和 mux4 模块——2 路和 4 路选择器

| mux.v  |               |     |        |  |  |
|--------|---------------|-----|--------|--|--|
| 输入/输出  | 宽度            | 信号名 | 说明     |  |  |
| input  | [0:0]         | sel | 选择信号   |  |  |
| input  | $[WIDTH-1:0]$ | d0  | 选择数据1  |  |  |
| input  | $[WIDTH-1:0]$ | d1  | 选择数据 2 |  |  |
| output | $[WDTH-1:0]$  | out | 输出     |  |  |

d) IP 核生成的 DMem 模块和 IMem 模块——存放数据段和代码段

Mem 是同步读,同步写,且由指定 coe 文件初始化, coe 文件的内容是 16 进制文本,由 Mars 编译汇编代码生成。

e) IFID 模块——IF 段和 ID 段之间的寄存器

| IFID.v |        |             |               |  |  |
|--------|--------|-------------|---------------|--|--|
| 输入/输出  | 宽度     | 信号名         | 说明            |  |  |
| input  | [0:0]  | clk         | 时钟沿           |  |  |
| input  | [0:0]  | en          | 使能信号, 高电平有效   |  |  |
| input  | [0:0]  | flush       | 清空信号,高电平有效    |  |  |
| input  | [31:0] | PCPlus in   | IF 段的 PC+4    |  |  |
| input  | [31:0] | IMemout in  | IF 段的 Imem 输出 |  |  |
| output | [31:0] | PCPlus out  | ID 段的 PC+4    |  |  |
| output | [31:0] | IMemout out | ID 段的 Imem 输出 |  |  |

f) IDEX 模块——ID 段和 EX 段之间的寄存器

| <b>IDEX.v</b> |         |                       |                         |  |
|---------------|---------|-----------------------|-------------------------|--|
| 输入/输出         | 宽度      | 信号名                   | 说明                      |  |
| input         | [0:0]   | clk                   | 时钟沿                     |  |
| input         | [0:0]   | en                    | 使能信号高电平有效               |  |
| input         | [0:0]   | flush                 | 清空信号高电平有效               |  |
| input         | [31:0]  | PCPlus_in             | ID 段的 PCPlus            |  |
| input         | [31:0]  | RegRdout1_in          | ID 段的 RegRdout1         |  |
| input         | [31:0]  | RegRdout2_in          | ID 段的 RegRdout2         |  |
| input         | [31:0]  | IMMSignExtended_in    | ID 段的 IMMSignExtended   |  |
| input         | [31:0]  | IMMZeroExtended_in    | ID 段的 IMMZeroExtended   |  |
| input         | [31:0]  | ShamtZeroExtended_in  | ID 段的 ShamtZeroExtended |  |
| input         | $[4:0]$ | Rs_in                 | ID 段的 Rs                |  |
| input         | [4:0]   | Rt_in                 | ID 段的 Rt                |  |
| input         | [4:0]   | RegWtaddr_in          | ID 段的 RegWtaddr         |  |
| output        | [31:0]  | PCPlus_out            | EX 段的 PCPlus            |  |
| output        | [31:0]  | RegRdout1_out         | EX 段的 RegRdout1         |  |
| output        | [31:0]  | RegRdout2_out         | EX 段的 RegRdout2         |  |
| output        | [31:0]  | IMMSignExtended_out   | EX 段的 IMMSignExtended   |  |
| output        | [31:0]  | IMMZeroExtended_out   | EX 段的 IMMZeroExtended   |  |
| output        | [31:0]  | ShamtZeroExtended_out | EX 段的 ShamtZeroExtended |  |
| output        | $[4:0]$ | Rs_out                | EX 段的 Rs                |  |
| output        | $[4:0]$ | Rt_out                | EX 段的 Rt                |  |
| output        | $[4:0]$ | RegWtaddr_out         | EX 段的 RegWtaddr         |  |
| input         | [0:0]   | RegDst_in             | ID 段的 RegDst            |  |
| input         | [0:0]   | ALUSrcASel_in         | ID 段的 ALUSrcASel        |  |
| input         | $[1:0]$ | ALUSrcBSel_in         | ID 段的 ALUSrcBSel        |  |
| input         | [4:0]   | ALUControl_in         | ID 段的 ALUControl        |  |
| input         | [0:0]   | DMemRead in           | ID 段的 DMemRead          |  |
| input         | [0:0]   | DMemWrite_in          | ID 段的 DMemWrite         |  |
| input         | [0:0]   | DMemtoReg_in          | ID 段的 DMemtoReg         |  |
| input         | [0:0]   | RegWrite_in           | ID 段的 RegWrite          |  |
| output        | [0:0]   | RegDst_out            | EX 段的 RegDst            |  |
| output        | [0:0]   | ALUSrcASel_out        | EX 段的 ALUSrcASel        |  |
| output        | $[1:0]$ | ALUSrcBSel_out        | EX 段的 ALUSrcBSel        |  |
| output        | [4:0]   | ALUControl_out        | EX 段的 ALUControl        |  |
| output        | [0:0]   | DMemRead out          | EX 段的 DMemRead          |  |
| output        | [0:0]   | DMemWrite_out         | EX 段的 DMemWrite         |  |
| output        | [0:0]   | DMemtoReg_out         | EX 段的 DMemtoReg         |  |
| output        | [0:0]   | RegWrite_out          | EX 段的 RegWrite          |  |

g) EXMEM 模块——EX 段和 MEM 段之间的寄存器

| EXMEM.v |         |               |                  |  |  |
|---------|---------|---------------|------------------|--|--|
| 输入/输出   | 宽度      | 信号名           | 说明               |  |  |
| input   | [0:0]   | clk           | 时钟沿              |  |  |
| input   | [0:0]   | en            | 使能信号高电平有效        |  |  |
| input   | [0:0]   | flush         | 清空信号高电平有效        |  |  |
| input   | [31:0]  | ALUResult in  | EX 段的 ALUResult  |  |  |
| input   | [31:0]  | DMemin_in     | EX 的 Dmemin      |  |  |
| input   | $[4:0]$ | RegWtaddr_in  | EX 的 RegWtaddr   |  |  |
| output  | [31:0]  | ALUResult out | MEM 段的 ALUResult |  |  |
| output  | [31:0]  | DMemin out    | MEM 的 Dmemin     |  |  |
| output  | $[4:0]$ | RegWtaddr_out | MEM 的 RegWtaddr  |  |  |
| input   | [0:0]   | DMemRead_in   | EX 段的 DMemRead   |  |  |
| input   | [0:0]   | DMemWrite_in  | EX 段的 DMemWrite  |  |  |
| input   | [0:0]   | DMemtoReg_in  | EX 段的 DMemtoReg  |  |  |
| input   | [0:0]   | RegWrite_in   | EX 段的 RegWrite   |  |  |
| output  | [0:0]   | DMemRead_out  | MEM 段的 DMemRead  |  |  |
| output  | [0:0]   | DMemWrite_out | MEM 段的 DMemWrite |  |  |
| output  | [0:0]   | DMemtoReg_out | MEM 段的 DMemtoReg |  |  |
| output  | [0:0]   | RegWrite_out  | MEM 段的 RegWrite  |  |  |

h) MEMWB 模块——MEM 段和 WB 段之间的寄存器

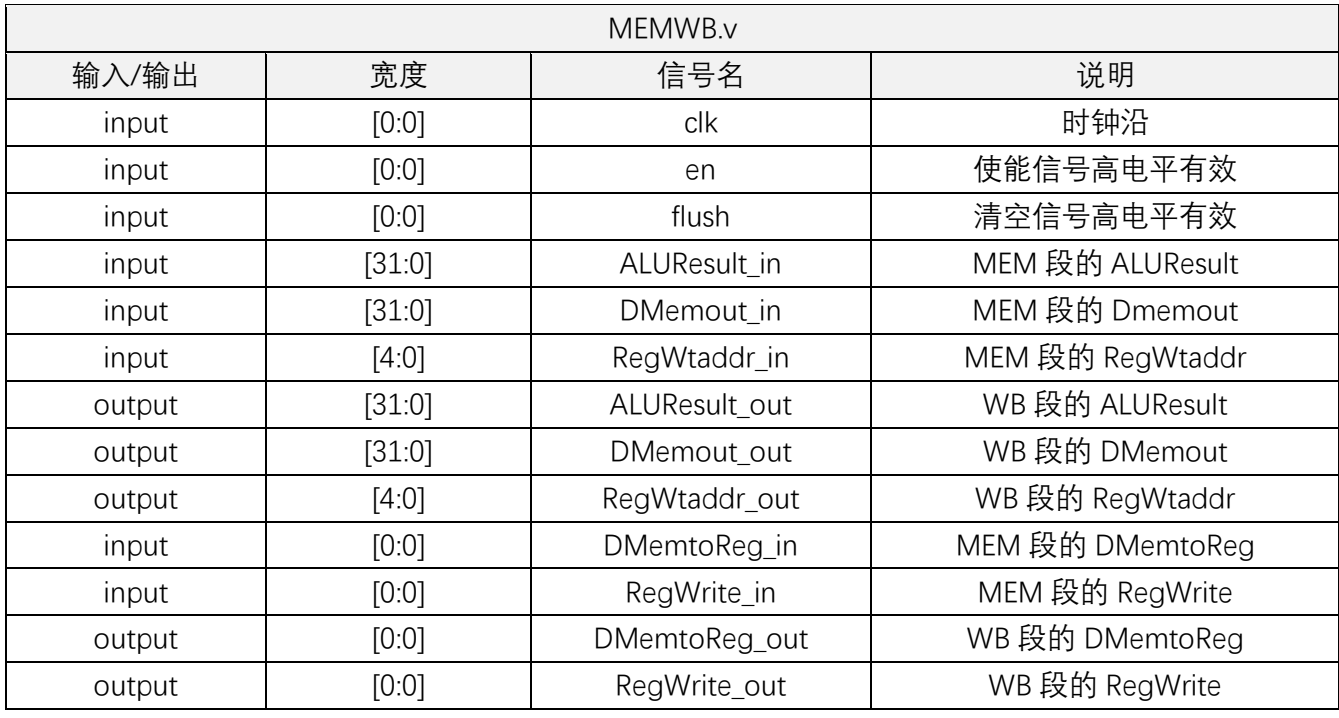

i) dff 模块——D 触发器,用于各个段寄存器

dff.v

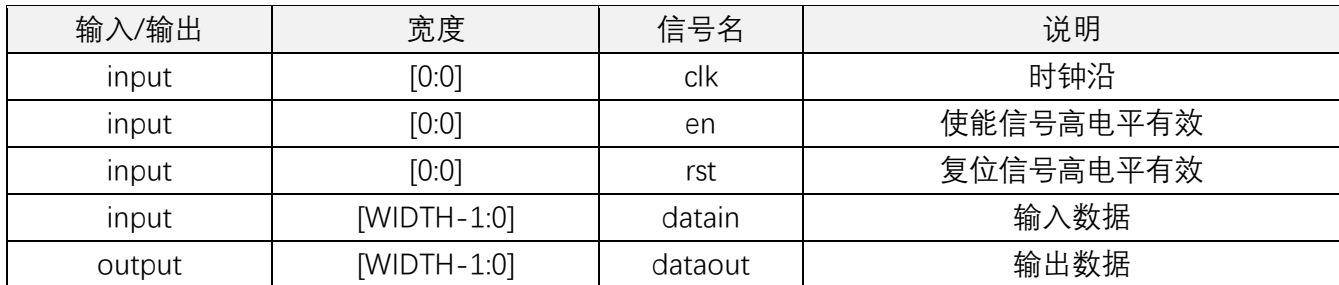

这是一个通用的 D 触发器, 位数作为参数可根据需要变化, 用一个 always

在时钟沿触发来实现非阻塞赋值。

j) compare 模块——用于分支信号的判断

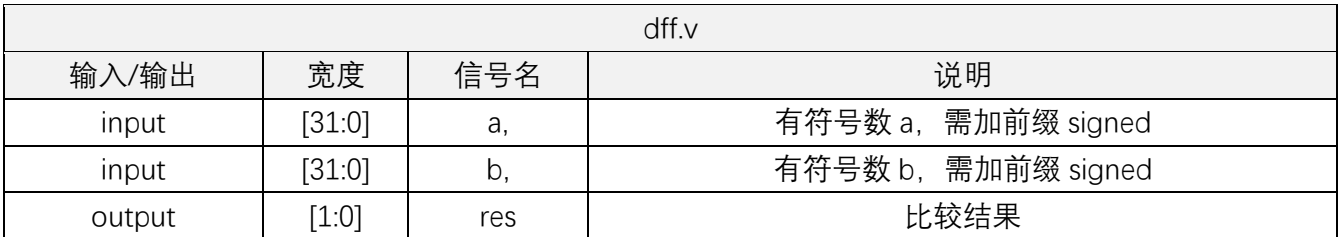

a 等于 b 返回 2'b01, a 小于 b 返回 2'b00, a 大于 b 返回 2'b10, 比较均 是基于有符号数。

k) SignExtended 模块——立即数符号扩展

过于简单,直接在 top 中实现了。

l) ZeroExtended 模块——立即数无符号扩展

过于简单,直接在 top 中实现了。

m) forward 模块——旁路前推模块, 实现转发

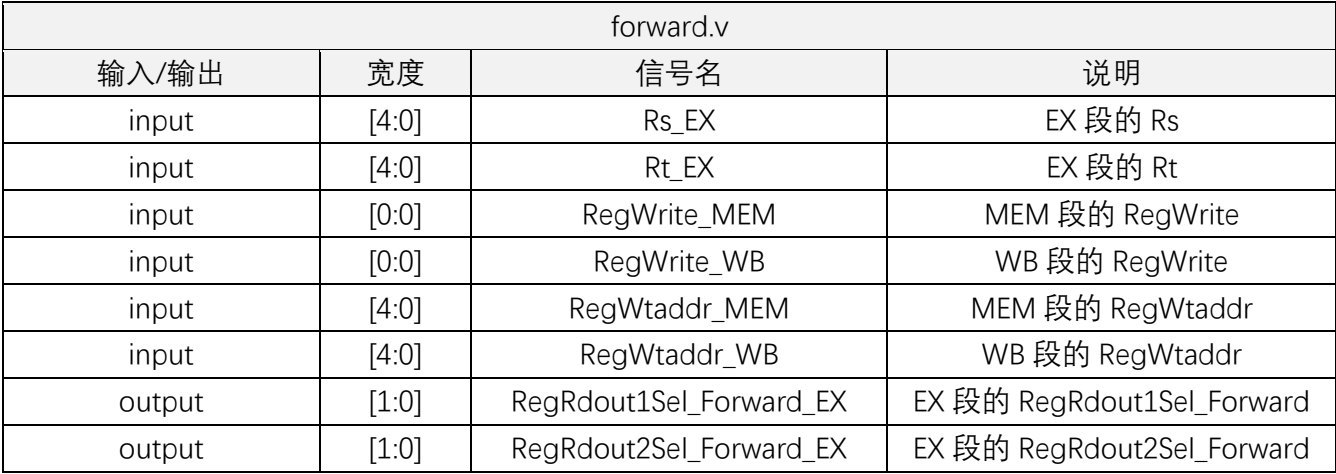

这个模块实现从 DMem 输出到 ALU 输入以及 ALU 输出到 ALU 输入的转

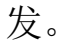

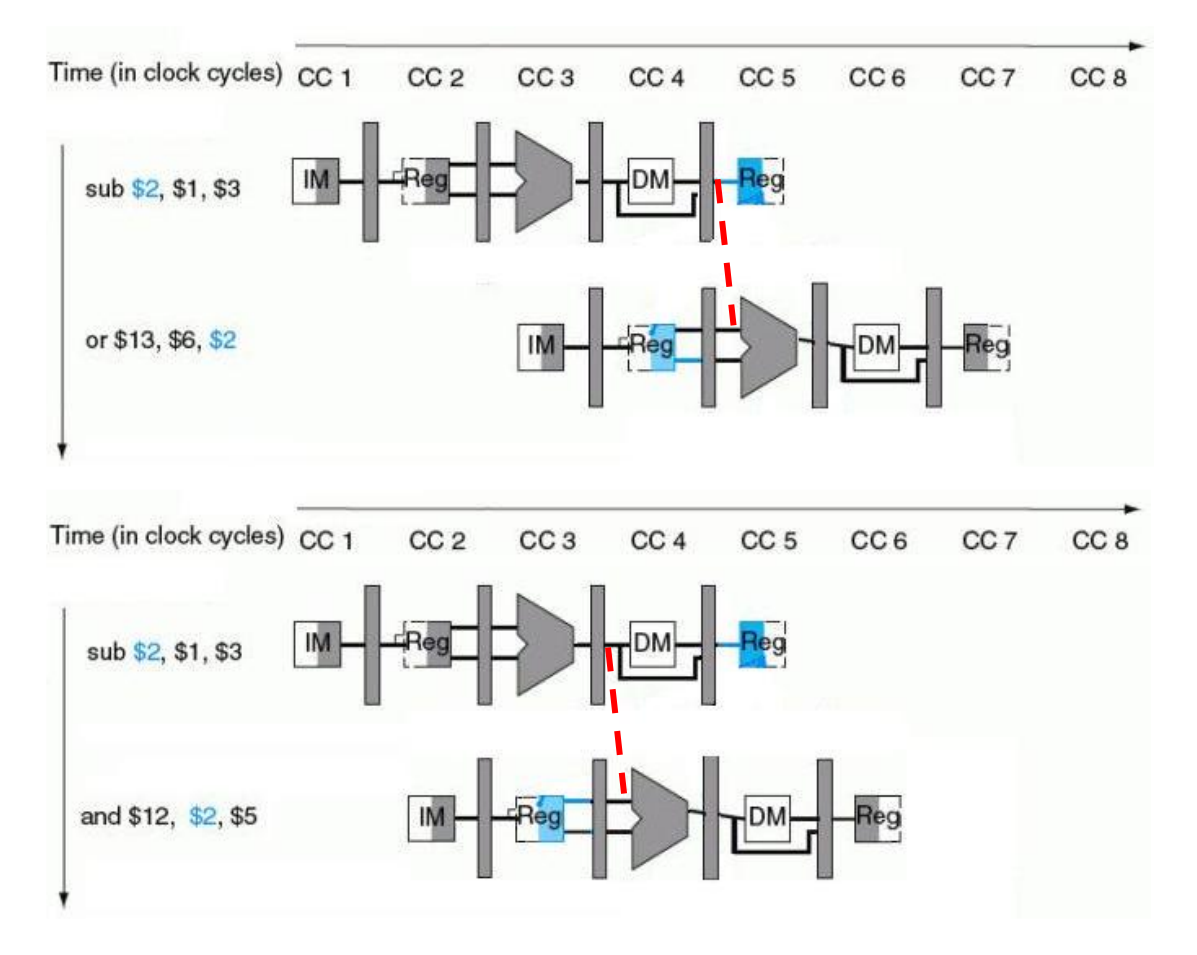

n) hazard 模块 -- 冒险检测模块, 实现插入气泡

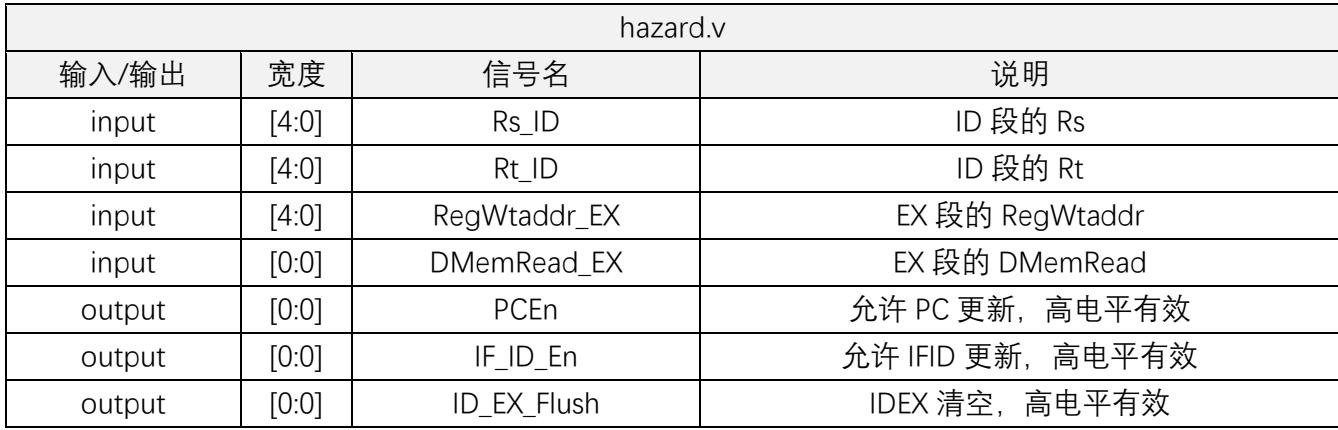

lw 之后 R-Type 需要使用访存结果,这在时间上是倒流的,不可能,只能 插入一个气泡,清空 IDEX 寄存器,不更新 IFID 寄存器,不更新 PC。

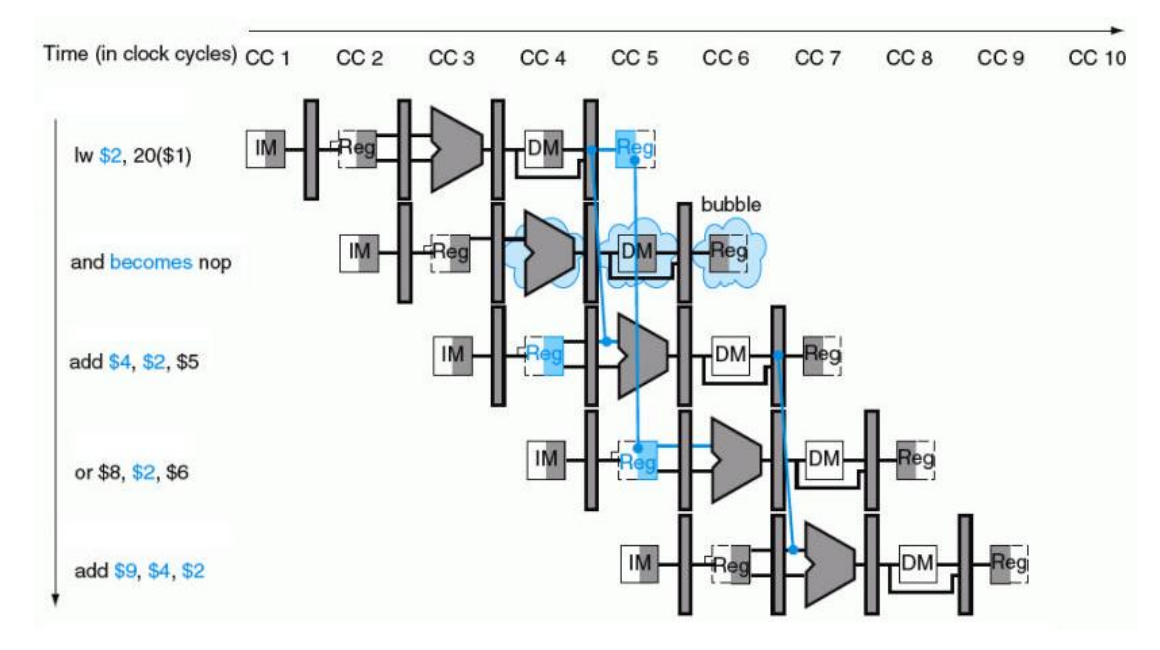

# o) control 模块——产生控制信号

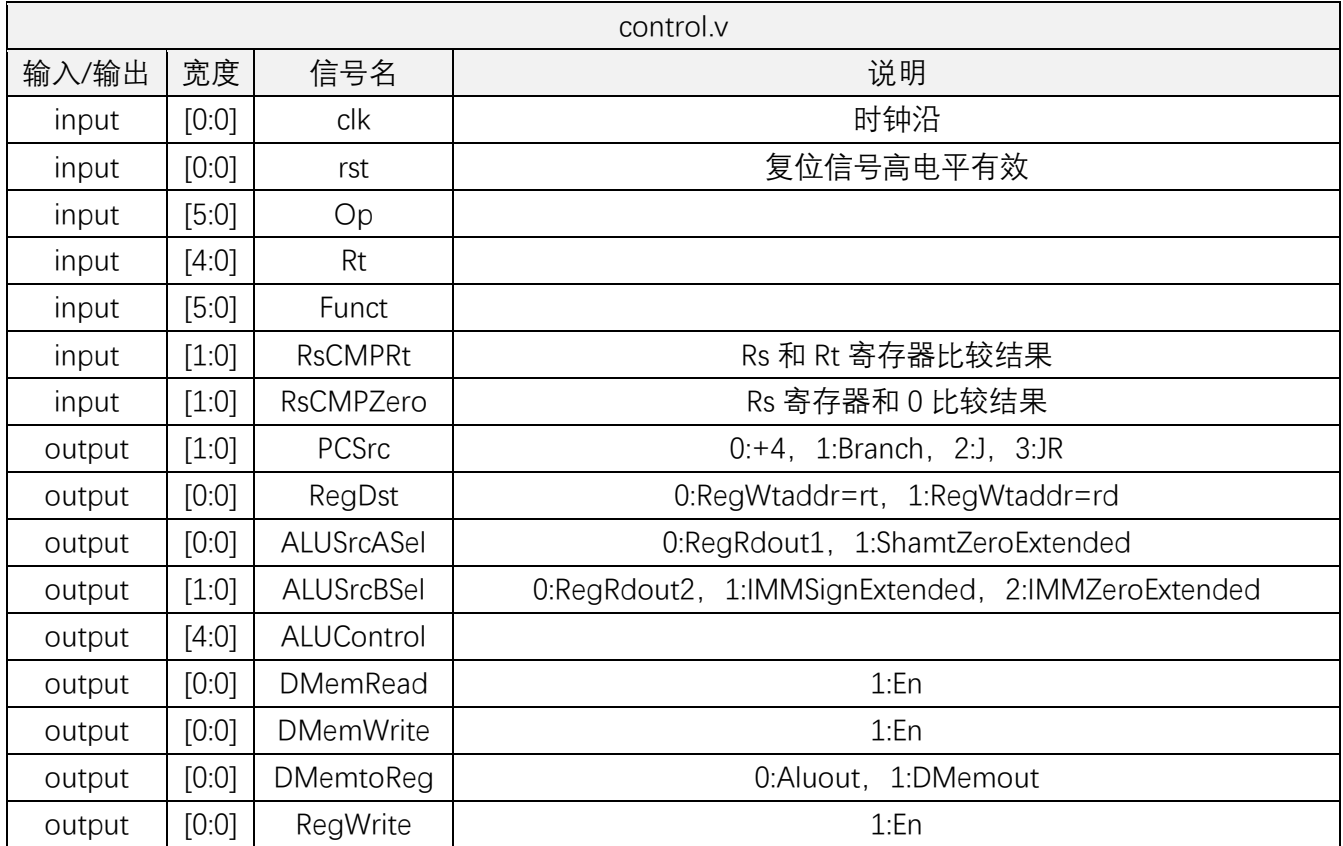

根据输入信号,判断指令类型,输出对应控制信号的取值。

#### p) debounce 模块——去抖动

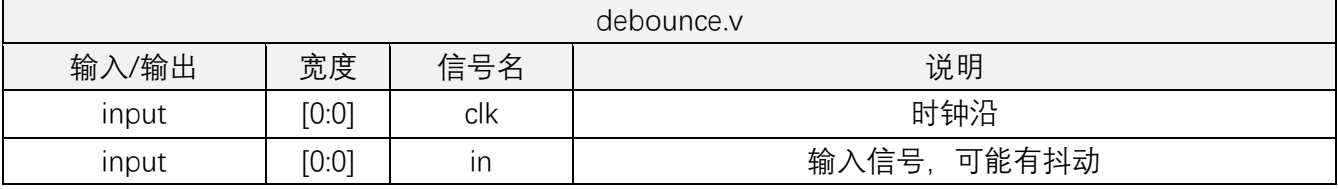

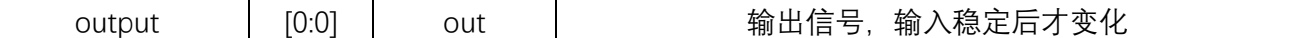

q) seg 模块——7 段数码管

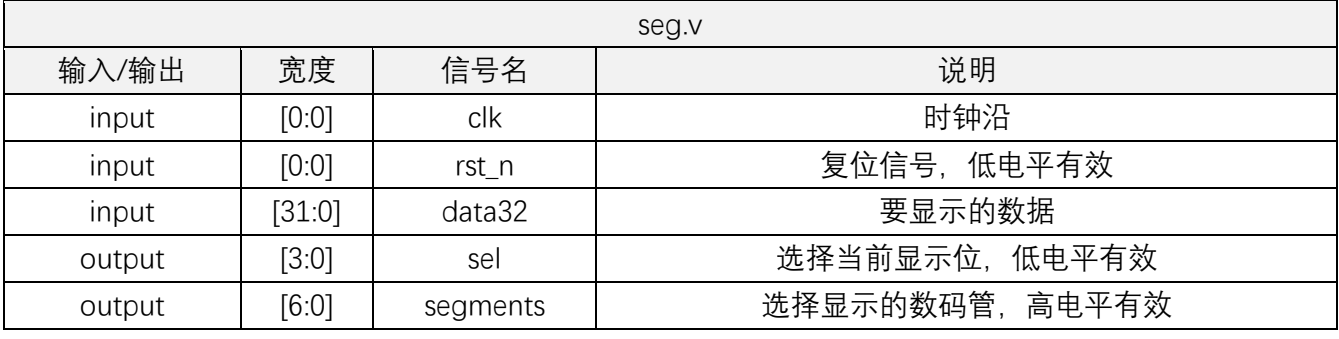

r) top 模块——实例化以上模块,连接各个信号

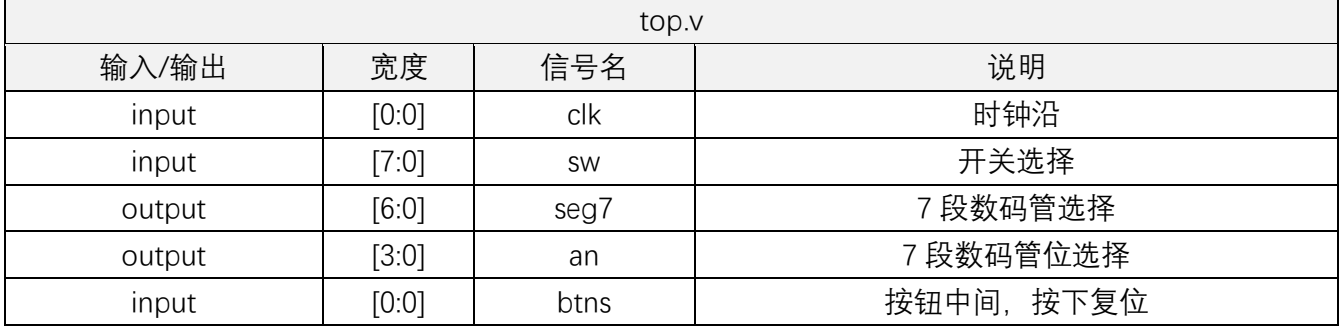

- 4、 信号命名规则
	- (1)信号名称由几个单词(或其简写)构成,每个单词首字母大写
	- (2)一般先写该信号对应的部件名,然后紧跟操作或接口名。
	- (3)如果该信号是另外一个信号的选择信号,则加上 Sel 后缀。
	- (4)如果该信号涉及在不同段之间传递,则在对应段的信号后加上所 在段的名称。
	- (5)以上面方法命名基本不会引起混淆。

比如: RegRdout1\_EX 表示寄存器文件读端口 1 读出的数据传递到 EX 段 的信号。

# 5、 DMem 和 IMem 的初始化

IP 核选择 Block Memory,设置为 Single Port RAM,

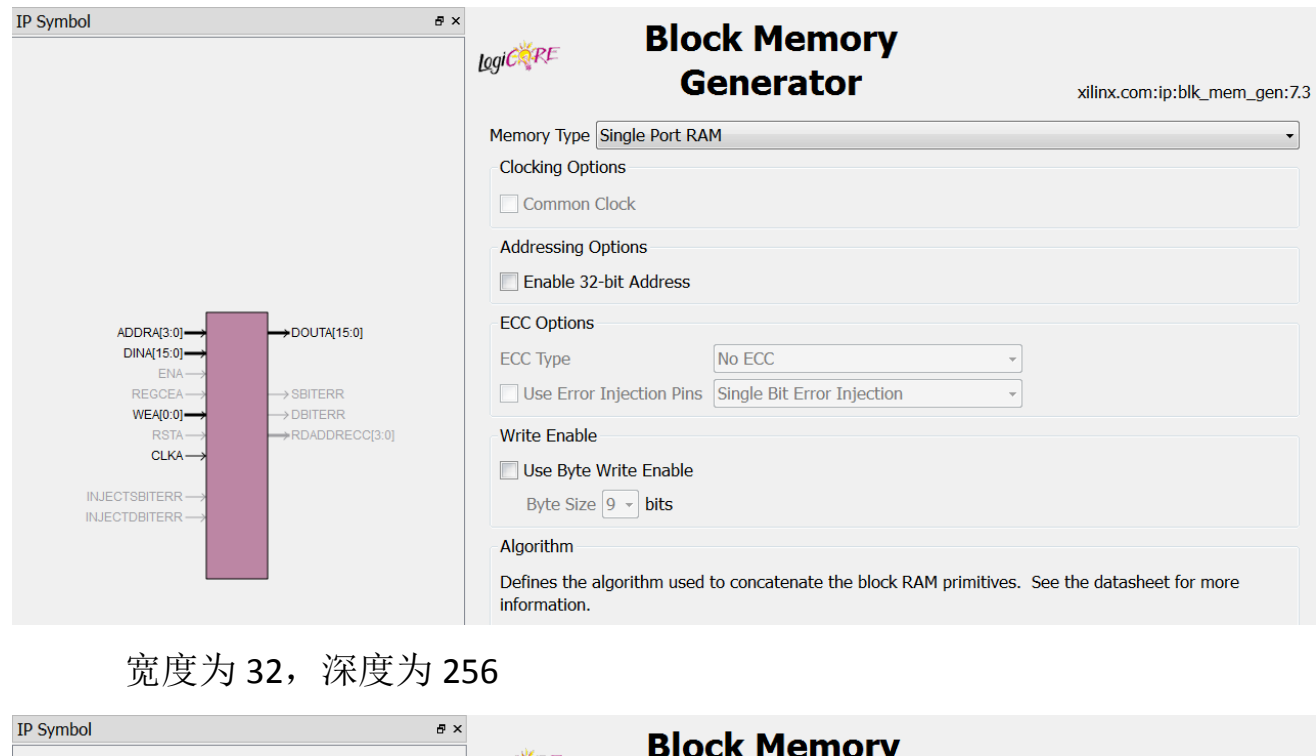

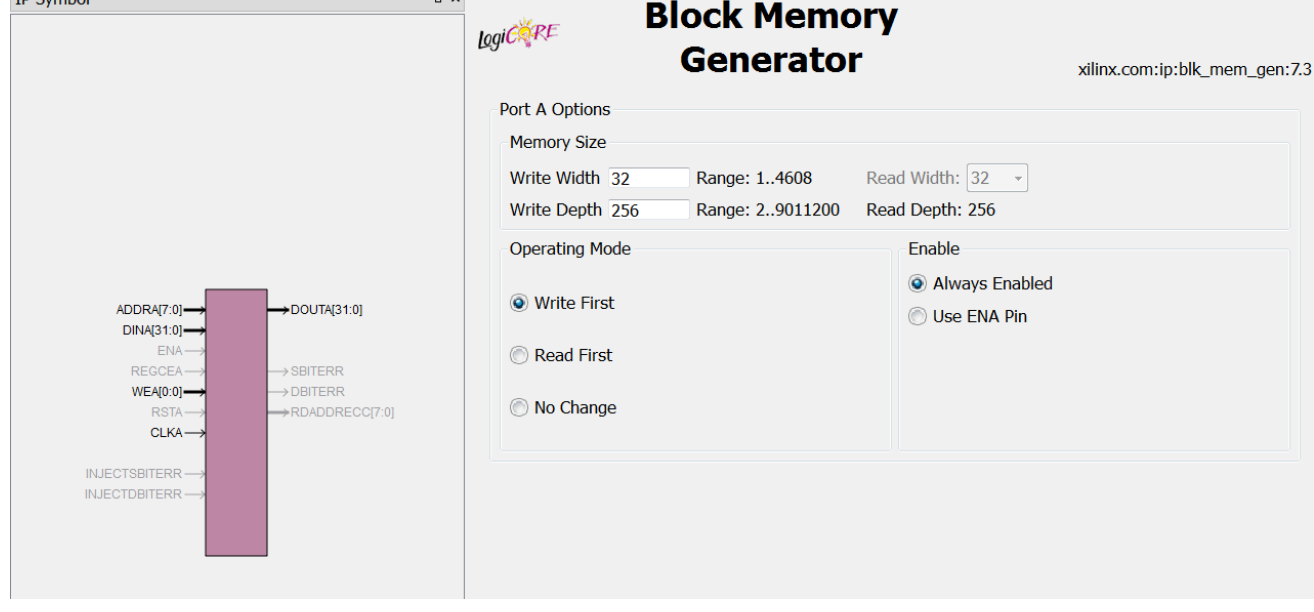

选中 Load Init File 设置,选择初始化 coe 文件的路径,

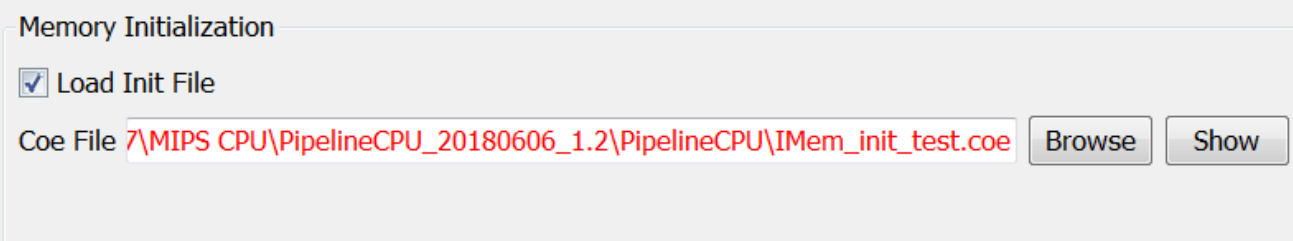

## 其中 IMem\_init\_test.coe 文件内容为

```
memory initialization radix = 16;memory_initialization_vector =
20110008
01d17020
21ceffff
11c00001
02200008
20100001
200f2000
20080010
00084040
00084082
ade80000
21ef0004
8de9fffc
01295004
3c090001
ade90000
21ef0004
adea0000
21ef0004
01505022
adea0000
21ef0004
010a4025
01004024
01084027
ade80000
21ef0004
01485826
000b5843
020b5807
adeb0000
21ef0004
000b5842
020b5806
000b5dc0
016b5821
adeb0000
21ef0004
01685823
adeb0000
21ef0004
256b0001
```
adeb0000 21ef0004 356b0001 316b0003 390b0001 adeb0000 21ef0004 020b602a adec0000 21ef0004 020b602b adec0000 21ef0004 296c0001 adec0000 21ef0004 2d6c0001 adec0000 21ef0004 018c680a aded0000 21ef0004 0210680b aded0000 21ef0004 200e0000 08000062 08000066 21ce0001 adee0000 21ef0004 1560fffb 21ce0001 adee0000 21ef0004 1000fff8 21ce0001 adee0000 21ef0004 1800fff8 21ce0001 adee0000 21ef0004 0560fff8 21ce0001 adee0000

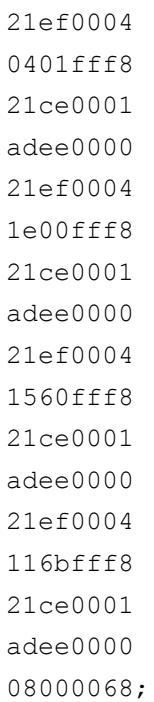

DMem 的初始化类似该过程, 其 coe 文件初始全为 0。

6、 测试的汇编代码

```
.text
    addi $17, $0, 8 #const $17=8
    add $14, $14, $17 #$14=8
    addi $14, $14, -1 #$14--
    beq $14, $0, begin
    jr $17 #jump to IMemAddr 8
begin:
    addi $16, $0, 1 #const 1
    addi $15, $0, 8192 #MemAddr
    addi $8, $0, 16 #$8=16
    sll $8, $8, 1 #$8=32
    srl $8, $8, 2 #$8=8
    sw $8, 0($15) #-------Save Value: 8------
    addi $15, $15, 4 #MemAddr++ 
   lw $9, -4($15) #$9=8(32'b00000000 00000001 00000000 00001000)
   sllv $10, $9, $9 #$10=2048(32'b00000000 00000000 00001000 00000000)
   lui $9, 1 #$9=32'b00000000 00000001 00000000 00000000
   sw $9, 0($15) #-------Save Value: 32'b00000000 00000001 00000000 00001000-----
    addi $15, $15, 4 #MemAddr++ 
    sw $10, 0($15) #-------Save Value: 2048------
```

```
 addi $15, $15, 4 #MemAddr++
sub $10, $10, $16 #$10=2047(32'b00000000 00000000 00000111 111111111)
 sw $10, 0($15) #-------Save Value: 2047------
 addi $15, $15, 4 #MemAddr++
or $8, $8, $10 #$8=2047(32'b111 111111111)
 and $8, $8, $0 #$8=0
 nor $8, $8, $8 #$8=2^32-1
 sw $8, 0($15) #-------Save Value: 2^32-1------
 addi $15, $15, 4 #MemAddr++ 
xor $11, $10, $8 #$11=32'b111111111 11111111 11111000 000000000
sra $11, $11, 1 #$11=32'b111111111 11111111 11111100 00000000
 srav $11, $11, $16 #$11=32'b11111111_11111111_11111110_00000000
sw $11, 0($15) #-------Save Value: 32'b11111111 11111111 11111110 00000000------
 addi $15, $15, 4 #MemAddr++ 
srl $11, $11, 1 #$11=32'b011111111 11111111 111111111 00000000
 srlv $11, $11, $16 #$11=32'b00111111_11111111_11111111_10000000
sll $11, $11, 23 #$11=32'b01000000 00000000 00000000 00000000
addu $11, $11, $11 #$11=32'b10000000 00000000 00000000 00000000
 sw $11, 0($15) #-------Save Value: 32'b10000000_00000000_00000000_00000000------
 addi $15, $15, 4 #MemAddr++ 
subu $11, $11, $8 #$11=32'b10000000 00000000 00000000 000000001
sw $11, 0($15) #-------Save Value: 32'b10000000 00000000 00000000 00000001------
 addi $15, $15, 4 #MemAddr++ 
addiu $11, $11, 1 #$11=32'b10000000 00000000 00000000 00000010
sw $11, 0($15) #-------Save Value: 32'b10000000 00000000 00000000 00000010------
 addi $15, $15, 4 #MemAddr++ 
ori $11, $11, 1 #$11=32'b10000000 00000000 00000000 000000011
andi $11, $11, 3 #$11=32'b00000000 00000000 00000000 00000011
 xori $11, $8, 1 #$11=32'b11111111_11111111_11111111_11111110
sw $11, 0($15) #-------Save Value: 32'b11111111 11111111 111111111 11111100------
```

```
 addi $15, $15, 4 #MemAddr++ 
    slt $12, $16, $11 #$12=0
    sw $12, 0($15) #-------Save Value: 0------
    addi $15, $15, 4 #MemAddr++ 
    sltu $12, $16, $11 #$12=1
    sw $12, 0($15) #-------Save Value: 1------
    addi $15, $15, 4 #MemAddr++ 
    slti $12, $11, 1 #$12=1
    sw $12, 0($15) #-------Save Value: 1------
    addi $15, $15, 4 #MemAddr++ 
    sltiu $12, $11, 1 #$12=0
    sw $12, 0($15) #-------Save Value: 0------
    addi $15, $15, 4 #MemAddr++ 
    movz $13, $12, $12 #because $12=0, set $13=$12,
    sw $13, 0($15) #-------Save Value: 0------
    addi $15, $15, 4 #MemAddr++ 
    movn $13, $16, $16 #because $16=1(!=0), set $13=$16,
    sw $13, 0($15) #-------Save Value: 1------
    addi $15, $15, 4 #MemAddr++ 
    addi $14, $0, 0 #count
    j a
i: j end
h: addi $14, $14, 1 #count++
    sw $14, 0($15) #-------Save Value: $14------
    addi $15, $15, 4 #MemAddr++ 
    bne $11, $0, i #to i 
g: addi $14, $14, 1 #count++
    sw $14, 0($15) #-------Save Value: $14------
    addi $15, $15, 4 #MemAddr++
```

```
 beq $0, $0, h #to h 
f: addi $14, $14, 1 #count++
    sw $14, 0($15) #-------Save Value: $14------
    addi $15, $15, 4 #MemAddr++ 
    blez $0, g #to g
e: addi $14, $14, 1 #count++
    sw $14, 0($15) #-------Save Value: $14------
    addi $15, $15, 4 #MemAddr++ 
    bltz $11, f #to f
d: addi $14, $14, 1 #count++
    sw $14, 0($15) #-------Save Value: $14------
    addi $15, $15, 4 #MemAddr++ 
    bgez $0, e #to e
c: addi $14, $14, 1 #count++
    sw $14, 0($15) #-------Save Value: $14------
    addi $15, $15, 4 #MemAddr++ 
    bgtz $16, d #to d
b: addi $14, $14, 1 #count++
    sw $14, 0($15) #-------Save Value: $14------
    addi $15, $15, 4 #MemAddr++ 
    bne $11,$0, c #to c
a: addi $14, $14, 1 #count++
    sw $14, 0($15) #-------Save Value: $14------
    addi $15, $15, 4 #MemAddr++ 
    beq $11, $11, b #to b
end:addi $14, $14, 1 #count++
    sw $14, 0($15) #-------Save Value: $14------
out:j out
```
完整汇编代码如上,36 条指令均测试到了,每条语句的执行结果在该语句后 面给出了注释,每测试几条指令就将结果写入内存,方便查看,并且 3 种相关有 包括在上面的代码中。

实验结果

# (1)汇编代码在 Mars 编译运行得到 Data 段为

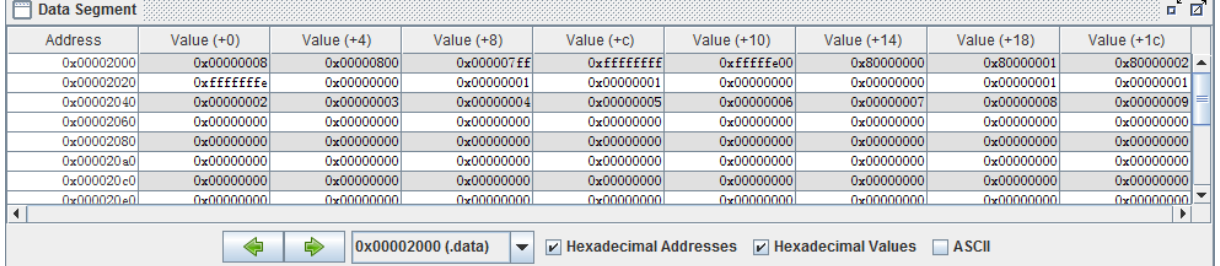

# 而 ISE 仿真结果显示 DMem 为

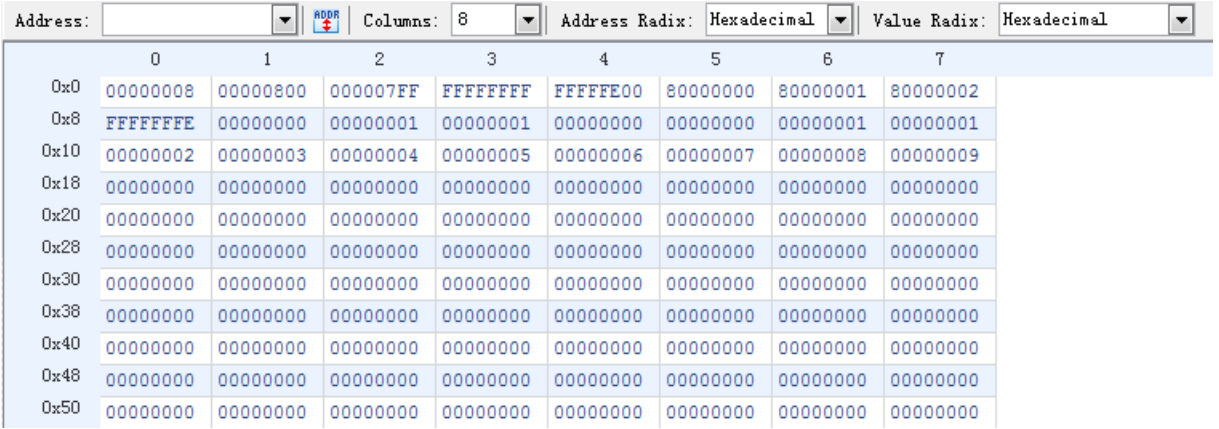

## 汇编代码在 Mars 编译运行得到结束时寄存器数据和仿真结果的 regfile 数据

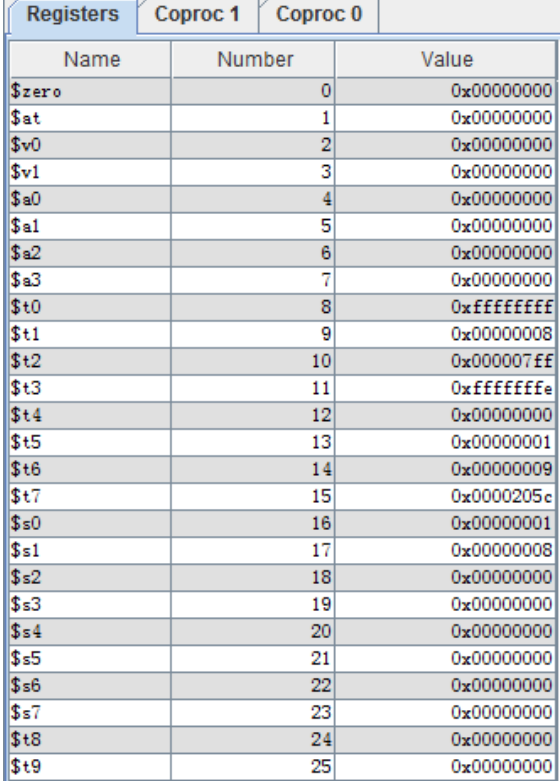

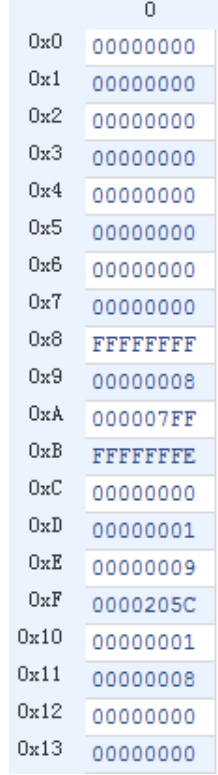

可见测试程序在编写的 MIPS CPU 上运行结果与 Mars 运行结果一致, 并且符 合上面注释的的预期结果。

(2)下载结果

按下按钮中键复位,拨动开关选择地址,数码管显示对应地址内存。

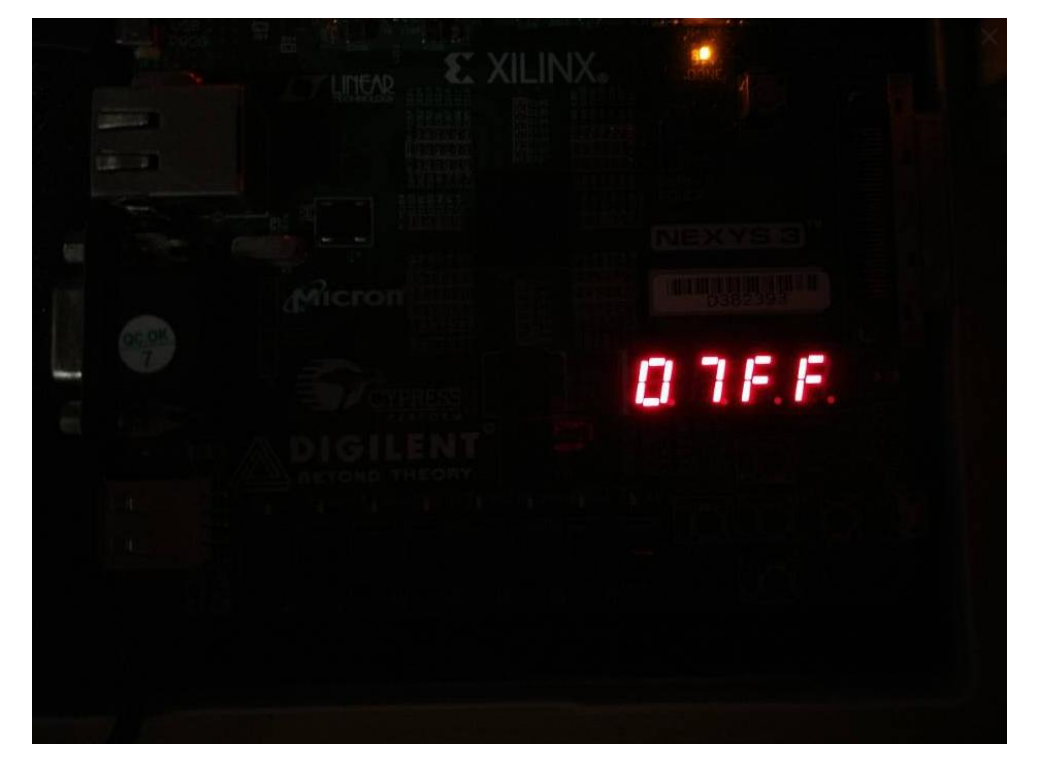

由于数据为32位,4个数码管只能显示16位,为此还实现了动态显示,数字 会向左移动循环显示。

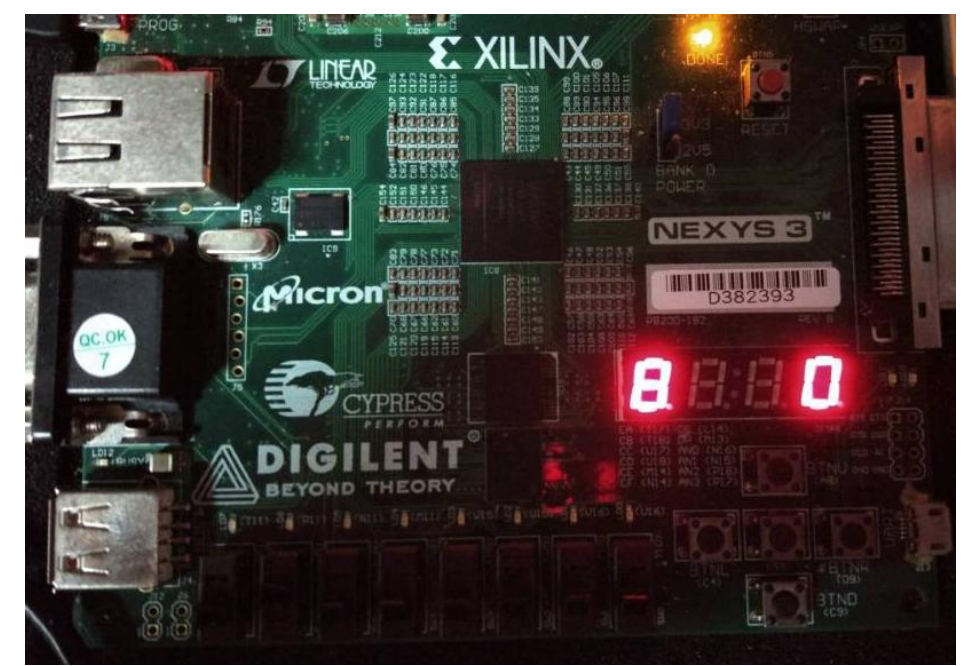

**22** / **47**

## 附录**:**

一、 编写过程中遇到问题和一些发现

1、如果位拼接作为左值,单个变量也要花括号,如

{{RegDst},{ALUSrc},{MemtoReg},{RegWrite},{MemWrite},{Branch},{ALUOp[1:0]}, {Jump}}=9'b100100100;

2、"=="会严格匹配每一位, 比如 module 内 5 位数字比较 (一个常量, 一个 input), 但外部传入的是 3 位的, 高位自动拓展好像是 x, 就导致"=="不成立, 这是一个不好发现的问题。

3、仿真遇到高阻态, 多半是这个信号不存在, 经常是拼写错了, 有时候 ise 检查不出来。

4、在 top 里的 wire 信号, 如果通过 control 模块 (或其他模块) 进行控制, 那么这个信号不能直接在 top 里赋初值,要到仿真模块里赋值,不然 control 里改 变这个信号的值时,会变成不确定。

6、在 clk 边缘用<=对某信号进行赋值时,如果同时刻需要对该信号进行判断 (如状态机,根据状态以完成对应操作),则判断时信号的值是本次改变前的。(非 阻塞赋值的特性体现)

7、 srl 是逻辑右移,高位直接补零,而 sra 是算术右移,高位补符号,在 Verilog 中,既可以自行实现,也可以这样实现

 $$signal$ (alu a) >>> alu b

应该注意, >>> 是算术右移,但对于无符号数,高位仍然补 0,所以需要用 \$signed()转为有符号数

\$signed(alu\_a) >> alu\_b

这样写也不行,>>不具有算术右移的功能

8、reset 的时候应该把各段寄存器的各信号置 0, 否则将导致 forward, hazard 模块输出的值不确定进而使相关的选择信号不确定(比如 PCEn 不确定,这样一 开始就不能更新 PC)。

二、 模块源代码

top.v

```
module top(
    input clk,
    input [7:0] sw,
    output [6:0] seg7,
    output [3:0] an,
    input btnr,btnl,btns,btnd,btnu
    );
    //_后缀表示该信号所在的流水段
    wire ALUSrcASel_ID;
    wire ALUSrcASel_EX;
    wire [1:0] ALUSrcBSel_ID;//alu B 在 regout2 和 imm 之间选择
    wire [1:0] ALUSrcBSel_EX;
    wire [31:0] ALUSrcA_EX;
    wire [31:0] ALUSrcB_EX;
    wire [4:0] ALUControl_ID;
    wire [4:0] ALUControl_EX;
    wire [31:0] ALUResult_EX;
    wire [31:0] ALUResult_MEM;
    wire [31:0] ALUResult_WB;
    wire [1:0] RsCMPZero;
    wire [1:0] RsCMPRt;
    wire [31:0] IMMSignExtended_ID;
    wire [31:0] IMMSignExtended_EX;
    wire [31:0] IMMZeroExtended_ID;
    wire [31:0] IMMZeroExtended_EX;
    wire [31:0] ShamtZeroExtended_ID;
    wire [31:0] ShamtZeroExtended_EX;
```

```
 wire [1:0] RegRdout1Sel_Forward_EX;//旁路单元产生的选择信号
 wire [1:0] RegRdout2Sel_Forward_EX;
 wire [31:0] RegRdout1_Forward_EX;//旁路数据
 wire [31:0] RegRdout2_Forward_EX;
 wire [4:0] RegRdaddr1_ID;
 wire [31:0] RegRdout1_ID;
 wire [31:0] RegRdout1_EX;
 wire [4:0] RegRdaddr2_ID;
 wire [31:0] RegRdout2_ID;
 wire [31:0] RegRdout2_EX;
 wire [4:0] RegWtaddr_ID;
 wire [4:0] RegWtaddr_EX; 
 wire [4:0] RegWtaddr_MEM;
 wire [4:0] RegWtaddr_WB;
 wire [31:0] RegWtin_WB;
 wire RegWrite_ID;
 wire RegWrite_EX;
 wire RegWrite_MEM;
 wire RegWrite_WB;
 wire RegDst_ID;
 wire [31:0] IMemaddr;
 wire [31:0] IMemout;
 wire [31:0] DMemaddr_MEM;
 wire [31:0] DMemin_MEM;
 wire DMemRead_MEM;
 wire [31:0] DMemout_MEM;
 wire [31:0] DMemout_WB;
 wire DMemWrite_MEM;
 wire DMemtoReg_EX;
 wire DMemtoReg_MEM;
 wire DMemtoReg_WB;
 wire [31:0] PC;
 wire [31:0] PCPlus_IF;
 wire [31:0] PCPlus_ID;
 wire [31:0] PCPlus_EX;
 wire [31:0] EPC;
 wire [31:0] nextPC;
 wire PCEn;
 wire [1:0] PCSrc_ID;//Control 输出的,0:+4,1:Branch,2:J,3:JR
 wire IF_ID_En;
```

```
 wire IF_ID_Flush;
    wire ID_EX_Flush;
    wire [31:0] PCJump_ID;
    wire [31:0] PCJR_ID;
    wire [31:0] PCBranch_ID;
    wire [31:0] Instr; 
    wire [5:0] Funct;
    wire [4:0] Shamt;
    wire [15:0] IMM16;
    wire [4:0] Rd;
    wire [4:0] Rt;
    wire [4:0] Rs;
    wire [5:0] Op;
    wire [4:0] Rt_EX;//为了旁路判断
    wire [4:0] Rs_EX;//为了旁路判断
    wire [25:0] JumpIMM;
    wire [31:0] IMMSignExtendedShiftLeft2;
    wire btns_d;
    debounce debounce(clk,btns,btns_d);//中键去抖动
    reg rst;
    assign Led = rst;
    always @(posedge btns_d) rst=~rst;
   //--------------regfile_copy_DMem 是 DMem 的一份复制-------------
    wire [4:0] addr_show;
    wire [31:0] out_show;
    assign addr_show = sw;//开关输输入要显示的地址
    seg seg1(clk,1'b1,out_show,an,seg7);//显示数据
    regfile_copy_DMem regfile_copy_DMem(clk,~rst,addr_show,out_show,DMemaddr_MEM >>
2,DMemin_MEM,DMemWrite_MEM);
    //---------------方便显示内存-------------------------
    //=======================IF========================
   mux4 MUXPC(
       .sel(PCSrc_ID),
       .d0(PCPlus_IF),//+4 直接用 IF 的
       .d1(PCBranch_ID),
       .d2(PCJump_ID),
       .d3(PCJR_ID),
```

```
 .out(nextPC)
   );
   dff DFFPC(
       .clk(~clk),//下降沿更新 PC
       .en(PCEn),
       .rst(rst),
       .datain(nextPC),
       .dataout(PC)
   ); 
   alu ALUPCPlus(PC,4,5'd01,PCPlus_IF);
   assign IMemaddr = PC >> 2;//>>2 是因为这里 IMem 是每个地址存储 4 字节,和实际上的(一地址
一字节)不一样
   IMem IMem(clk,1'b0,IMemaddr,32'b0,IMemout);//上升沿读指令
   //======================IFID========================
   IFID IFID(
       .clk(~clk),
       .en(IF_ID_En),
       .flush(IF_ID_Flush || rst),
       .PCPlus_in(PCPlus_IF),
       .IMemout_in(IMemout),
       .PCPlus_out(PCPlus_ID),
       .IMemout_out(Instr)
   );
   //=======================ID==========================
   assign JumpIMM = Instr[25:0];
   assign Funct = Instr[5:0];
   assign Shamt = Instr[10:6];
   assign IMM16 = Instr[15:0];
   assign Rd = Instr[15:11];
   assign Rt = Instr[20:16];
   assign Rs = Instr[25:21];
   assign Op = Instr[31:26];
   //*******Control*******
   control control(
      //in .clk(clk),
       .rst(rst),
       .Op(Op),
       .Rt(Rt),
       .Funct(Funct),
       .RsCMPRt(RsCMPRt),
```

```
 .RsCMPZero(RsCMPZero),
    //out
    .PCSrc(PCSrc_ID),
    //ID
    .RegDst(RegDst_ID),
    //EX
    .ALUSrcASel(ALUSrcASel_ID),
    .ALUSrcBSel(ALUSrcBSel_ID),
    .ALUControl(ALUControl_ID),
    //MEM
    .DMemRead(DMemRead_ID),
    .DMemWrite(DMemWrite_ID),
    //WB
    .DMemtoReg(DMemtoReg_ID),
    .RegWrite(RegWrite_ID)
 );
1/******C_{\text{nontr}} *******
 assign RegRdaddr1_ID = Rs;
 assign RegRdaddr2_ID = Rt;
 mux #(5) MUXRegWtaddr(RegDst_ID,Rt,Rd,RegWtaddr_ID);
 assign ShamtZeroExtended_ID = {{27{1'b0}},Shamt};
 assign IMMSignExtended_ID = {{16{IMM16[15]}},IMM16};
 assign IMMZeroExtended_ID = {{16{1'b0}},IMM16};
 assign IMMSignExtendedShiftLeft2 = IMMSignExtended_ID << 2;
 alu BranchALU(PCPlus_ID,IMMSignExtendedShiftLeft2,5'd01,PCBranch_ID);
 assign PCJump_ID = {{PCPlus_ID[31:28]},{{2'b00,JumpIMM}<<2}};
 assign PCJR_ID = RegRdout1_ID;
 assign IF_ID_Flush = (PCSrc_ID != 2'b00);//有跳转则清空 IF_ID 寄存器
regfile regfile(clk,~rst,RegRdaddr1_ID,RegRdout1_ID,RegRdaddr2_ID,
        RegRdout2_ID,RegWtaddr_WB,RegWtin_WB,RegWrite_WB);
 compare compare1(RegRdout1_ID,RegRdout2_ID,RsCMPRt);//for beq,bne
 compare compare2(RegRdout1_ID,0,RsCMPZero);//for movz,movn,blez,bgtz,bltz,bgez
 hazard hazard(Rs,Rt,RegWtaddr_EX,DMemRead_EX,PCEn,IF_ID_En,ID_EX_Flush);
 //======================IDEX=========================
 IDEX IDEX(
```

```
 .clk(~clk),
     .en(1'b1), 
     .flush(ID_EX_Flush || rst),
    //data
    //in
    .PCPlus_in(PCPlus_ID),
    .RegRdout1_in(RegRdout1_ID),
    .RegRdout2_in(RegRdout2_ID),
    .IMMSignExtended_in(IMMSignExtended_ID),
    .IMMZeroExtended_in(IMMZeroExtended_ID),
    .ShamtZeroExtended_in(ShamtZeroExtended_ID),
    .Rs_in(Rs),
    .Rt_in(Rt),
    .RegWtaddr_in(RegWtaddr_ID),
    //out
    .PCPlus_out(PCPlus_EX),
    .RegRdout1_out(RegRdout1_EX),
    .RegRdout2_out(RegRdout2_EX),
    .IMMSignExtended_out(IMMSignExtended_EX),
    .IMMZeroExtended_out(IMMZeroExtended_EX),
    .ShamtZeroExtended_out(ShamtZeroExtended_EX),
    .Rs_out(Rs_EX),
    .Rt_out(Rt_EX),
    .RegWtaddr_out(RegWtaddr_EX),
    //control sign
   //in .RegDst_in(RegDst_ID),
     .ALUSrcASel_in(ALUSrcASel_ID),
    .ALUSrcBSel_in(ALUSrcBSel_ID),
    .ALUControl_in(ALUControl_ID),
    .DMemRead_in(DMemRead_ID),
    .DMemWrite_in(DMemWrite_ID),
    .DMemtoReg_in(DMemtoReg_ID),
    .RegWrite_in(RegWrite_ID),
    //out
    .RegDst_out(RegDst_EX),
    .ALUSrcASel_out(ALUSrcASel_EX),
    .ALUSrcBSel_out(ALUSrcBSel_EX),
    .ALUControl_out(ALUControl_EX),
    .DMemRead_out(DMemRead_EX),
     .DMemWrite_out(DMemWrite_EX),
     .DMemtoReg_out(DMemtoReg_EX),
     .RegWrite_out(RegWrite_EX)
 );
```

```
29 / 47
```
//========================EX=========================

```
forward forward(Rs_EX,Rt_EX,RegWrite_MEM,RegWrite_WB,RegWtaddr_MEM,
       RegWtaddr_WB,RegRdout1Sel_Forward_EX,RegRdout2Sel_Forward_EX);
mux4 MUXRegRdout1FW(RegRdout1Sel_Forward_EX,RegRdout1_EX,RegWtin_WB,
       ALUResult_MEM,0,RegRdout1_Forward_EX);//forward
mux4 MUXRegRdout2FW(RegRdout2Sel_Forward_EX,RegRdout2_EX,RegWtin_WB,
       ALUResult_MEM,0,RegRdout2_Forward_EX);//forward
mux MUXALUSrcA(ALUSrcASel_EX,RegRdout1_Forward_EX,ShamtZeroExtended_EX,
       ALUSrcA_EX);
mux4 MUXALUSrcB(ALUSrcBSel_EX,RegRdout2_Forward_EX,IMMSignExtended_EX,
       IMMZeroExtended_EX,0,ALUSrcB_EX);
 alu alu(ALUSrcA_EX,ALUSrcB_EX,ALUControl_EX,ALUResult_EX);
 //======================EXMEM========================
 EXMEM EXMEM(
    .clk(~clk),
    .en(1'b1),
     .flush(rst),
    //data
   //in .ALUResult_in(ALUResult_EX),
    .DMemin_in(RegRdout2_Forward_EX),
     .RegWtaddr_in(RegWtaddr_EX),
    //out
    .ALUResult_out(ALUResult_MEM),
     .DMemin_out(DMemin_MEM),
     .RegWtaddr_out(RegWtaddr_MEM),
    //control sign
   //in .DMemRead_in(DMemRead_EX),
     .DMemWrite_in(DMemWrite_EX),
     .DMemtoReg_in(DMemtoReg_EX),
    .RegWrite_in(RegWrite_EX),
    //out
    .DMemRead_out(DMemRead_MEM),
     .DMemWrite_out(DMemWrite_MEM),
     .DMemtoReg_out(DMemtoReg_MEM),
     .RegWrite_out(RegWrite_MEM)
 );
 //=======================MEM========================= 
 assign DMemaddr_MEM = ALUResult_MEM;
 DMem DMem(clk,DMemWrite_MEM,DMemaddr_MEM >> 2,DMemin_MEM,DMemout_MEM); 
 //======================MEMWB========================
 MEMWB MEMWB(
    .clk(~clk),
     .en(1'b1),
    .flush(rst),
    //data
```
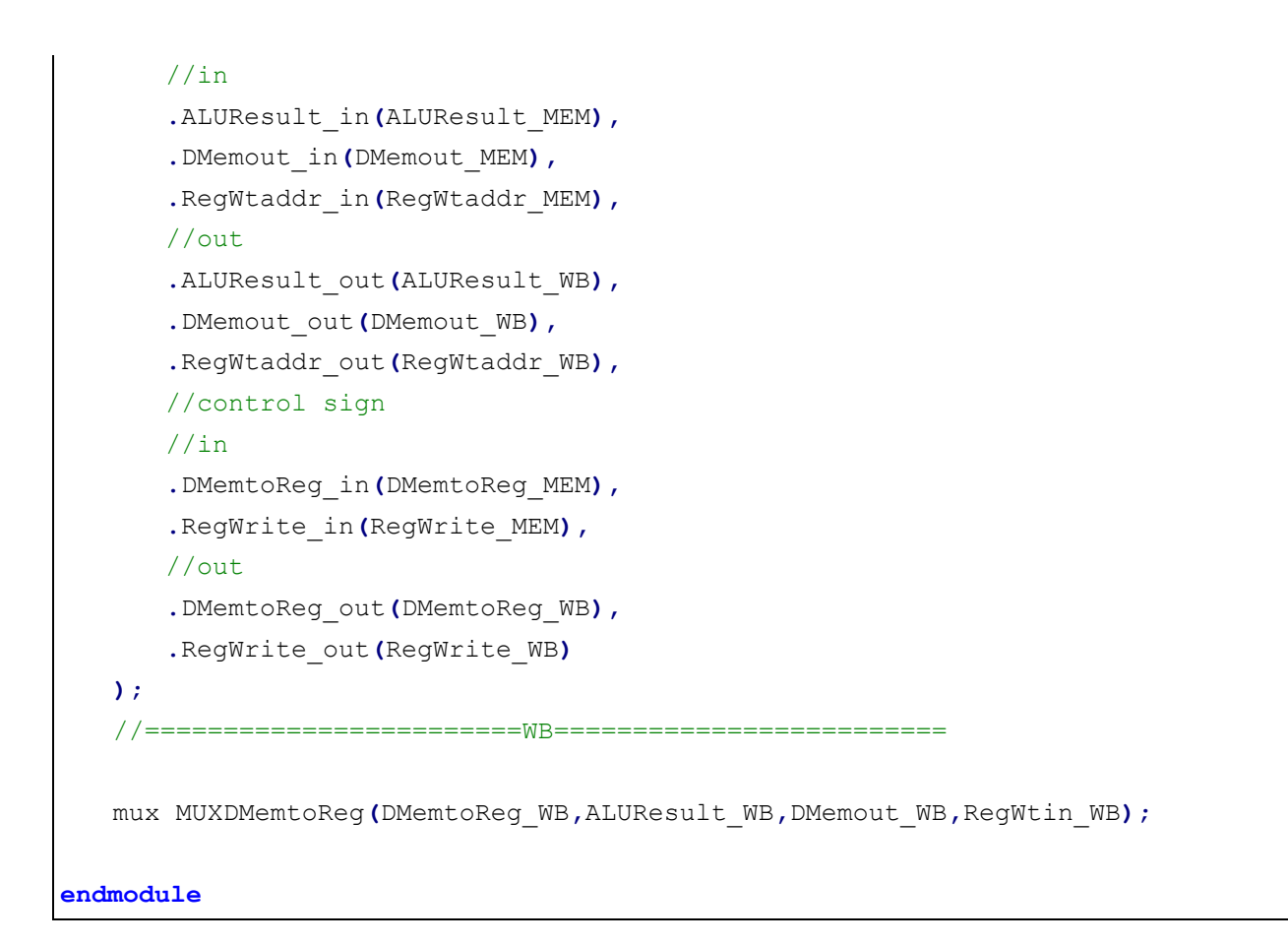

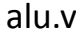

```
`define A_NOP 5'd00 //nop
`define A_ADD 5'd01 //signed_add
`define A SUB 5'd02 //signed sub
`define A_AND 5'd03 //and
`define A_OR 5'd04 //or
`define A_XOR 5'd05 //xor
`define A_NOR 5'd06 //nor
`define A_ADDU 5'd07 //unsigned_add
`define A SUBU 5'd08 //unsigned sub
`define A_SLT 5'd09 //slt
`define A SLTU 5'd10 //unsigned slt
`define A_SLL 5'd11 //sll
`define A_SRL 5'd12 //srl
`define A_SRA 5'd13 //sra
`define A_MOV 5'd14 //movz,movn
`define A_LUI 5'd15 //lui
module alu(
    input [31:0] alu_a,//无符号型的,如果有负数,是以补码存储
    input [31:0] alu_b,
    input [4:0] alu_op,
    output reg [31:0] alu_out
```

```
 );
    always@(*)
       case (alu_op)
         'A NOP: alu out = 0;
          `A_ADD: alu_out = alu_a + alu_b;
          `A_SUB: alu_out = alu_a - alu_b;
         'A AND: alu out = alu a & alu b;
         'A<sub>1</sub>OR : alu_out = alu a | alu b;
          `A_XOR: alu_out = alu_a ^ alu_b;
         'A NOR: alu out = \sim(alu a | alu b);
          `A_ADDU: alu_out = alu_a + alu_b;
          `A_SUBU: alu_out = alu_a - alu_b;
         `A SLT: //a<br />b(signed) return 1 else return 0;
             begin
                if(alu a[31] == alu b[31]) alu out = (alu a < alu b) ? 32'b1 : 32'b0;
//对于不加 signed 的变量类型,运算和比较视为无符号,但依然可以存储有符号数,这里相当于自行根据首位
判断
//首位相等,即同号情况,直接比较,如果同正,后面 31 位大的,原数就大,如果同负,后面 31 位(补码)
大的,依然是原数大
                 else alu_out = (alu_a[31] < alu_b[31]) ? 32'b0 : 32'b1;
//异号情况,直接比较符号
             end
          `A_SLTU: alu_out = (alu_a < alu_b) ? 32'b1 : 32'b0;
          `A_SLL: alu_out = alu_b << alu_a;
          `A_SRL: alu_out = alu_b >> alu_a;
          `A_SRA: alu_out = $signed(alu_b) >>> alu_a;
//使用>>>为算术右移,高位补符号,应该注意,如果是无符号数,>>>仍是逻辑右移,故应该$signed
          `A_MOV: alu_out = alu_b;
//原样输出,相当于 reg[rt],mov 本不需要通过 alu, 但因为是 RType 格式, 故统一
         'A LUI: alu out = alu b << 16;
          default: ;
       endcase
endmodule
```

```
regfile.v
```

```
module regfile(
    input clk,
    input rst_n,
    input [4:0] rAddr1,//读地址 1
    output [31:0] rDout1,//读数据 1
    input [4:0] rAddr2,//读地址 2
    output [31:0] rDout2,//读数据 2
    input [4:0] wAddr,//写地址
    input [31:0] wDin,//写数据
```

```
 input wEna//写使能
);
    reg [31:0] data [0:31];
    integer i;
    assign rDout1=data[rAddr1];//读 1
    assign rDout2=data[rAddr2];//读 2
    always@(posedge clk or negedge rst_n)//写和复位
        if(~rst_n)
        begin
           for(i=0; i<32; i=i+1) data[i]<=0;
        end
        else
        begin
           if(wEna)
               data[wAddr]<=wDin;
        end
endmodule
```

```
dff.v
```

```
module dff #(parameter WIDTH = 32) ( //Data Flip-Flop 
    input clk,
    input en,
    input rst,
    input [WIDTH-1:0] datain,
    output reg [WIDTH-1:0] dataout
    );
    always@(posedge clk)
    begin
        if(rst)
           dataout <= 0;
        else if(en)
           dataout <= datain;
    end
endmodule
```
mux.v

```
module mux #(parameter WIDTH = 32)( //2 路选择器
    input sel,
    input [WIDTH-1:0] d0,
    input [WIDTH-1:0] d1,
    output [WIDTH-1:0] out
```

```
 );
    assign out = (sel == 1'b1 ? d1 : d0);
endmodule
```
mux4.v

```
module mux4 #(parameter WIDTH = 32)( //4 路选择器
    input [1:0] sel,
    input [WIDTH-1:0] d0,
    input [WIDTH-1:0] d1,
    input [WIDTH-1:0] d2,
    input [WIDTH-1:0] d3,
    output reg [WIDTH-1:0] out
    );
    always@(*)
        case(sel)
           2'b00: out=d0;
           2'b01: out=d1;
           2'b10: out=d2;
           2'b11: out=d3;
           default:;
        endcase
endmodule
```

```
IFID.v
```

```
module IFID(
    input clk,
    input en,
    input flush,
    input [31:0] PCPlus_in,
    input [31:0] IMemout_in,
    output [31:0] PCPlus_out,
    output [31:0] IMemout_out
    );
     dff dff1(clk,en,flush,PCPlus_in,PCPlus_out);
     dff dff2(clk,en,flush,IMemout_in,IMemout_out);
endmodule
```
IDEX.v

```
 input en,
 input flush,//flush for stall or start
 input [31:0] PCPlus_in,
 input [31:0] RegRdout1_in,
 input [31:0] RegRdout2_in,
 input [31:0] IMMSignExtended_in,
 input [31:0] IMMZeroExtended_in,
 input [31:0] ShamtZeroExtended_in,
 input [4:0] Rs_in,
 input [4:0] Rt_in,
 input [4:0] RegWtaddr_in,
 output [31:0] PCPlus_out,
 output [31:0] RegRdout1_out,
 output [31:0] RegRdout2_out,
 output [31:0] IMMSignExtended_out,
 output [31:0] IMMZeroExtended_out,
 output [31:0] ShamtZeroExtended_out,
 output [4:0] Rs_out,
 output [4:0] Rt_out,
 output [4:0] RegWtaddr_out,
 //control
 input RegDst_in,
 input ALUSrcASel_in,
 input [1:0] ALUSrcBSel_in,
 input [4:0] ALUControl_in,
 input DMemRead_in,
 input DMemWrite_in,
 input DMemtoReg_in,
 input RegWrite_in,
 output RegDst_out,
 output ALUSrcASel_out,
 output [1:0] ALUSrcBSel_out,
 output [4:0] ALUControl_out,
 output DMemRead_out,
 output DMemWrite_out,
 output DMemtoReg_out,
 output RegWrite_out
 );
 dff dff1(clk,en,flush,PCPlus_in,PCPlus_out);
 dff dff2(clk,en,flush,RegRdout1_in,RegRdout1_out);
 dff dff3(clk,en,flush,RegRdout2_in,RegRdout2_out);
 dff dff4(clk,en,flush,IMMSignExtended_in,IMMSignExtended_out);
 dff dff5(clk,en,flush,IMMZeroExtended_in,IMMZeroExtended_out);
 dff dff6(clk,en,flush,ShamtZeroExtended_in,ShamtZeroExtended_out);
 dff #(5) dff7(clk,en,flush,Rs_in,Rs_out);
 dff #(5) dff8(clk,en,flush,Rt_in,Rt_out);
```

```
35 / 47
```

```
 dff #(5) dff9(clk,en,flush,RegWtaddr_in,RegWtaddr_out);
    dff #(1) dff10(clk,en,flush,RegDst_in,RegDst_out);
    dff #(1) dff11(clk,en,flush,ALUSrcASel_in,ALUSrcASel_out);
    dff #(2) dff12(clk,en,flush,ALUSrcBSel_in,ALUSrcBSel_out); 
    dff #(5) dff13(clk,en,flush,ALUControl_in,ALUControl_out); 
    dff #(1) dff14(clk,en,flush,DMemRead_in,DMemRead_out);
    dff #(1) dff15(clk,en,flush,DMemWrite_in,DMemWrite_out);
    dff #(1) dff16(clk,en,flush,DMemtoReg_in,DMemtoReg_out);
    dff #(1) dff17(clk,en,flush,RegWrite_in,RegWrite_out); 
endmodule
```
#### EXMEM.v

```
module EXMEM(
    input clk,
     input en,
     input flush,
     input [31:0] ALUResult_in,
     input [31:0] DMemin_in,
     input [4:0] RegWtaddr_in,
     output [31:0] ALUResult_out,
     output [31:0] DMemin_out,
     output [4:0] RegWtaddr_out,
     //control
     input DMemRead_in,
     input DMemWrite_in,
     input DMemtoReg_in,
     input RegWrite_in,
     output DMemRead_out,
     output DMemWrite_out,
     output DMemtoReg_out,
     output RegWrite_out
    );
     dff dff1(clk,en,flush,ALUResult_in,ALUResult_out);
     dff dff2(clk,en,flush,DMemin_in,DMemin_out);
     dff #(5) dff3(clk,en,flush,RegWtaddr_in,RegWtaddr_out);
     dff #(1) dff14(clk,en,flush,DMemRead_in,DMemRead_out);
     dff #(1) dff15(clk,en,flush,DMemWrite_in,DMemWrite_out);
     dff #(1) dff16(clk,en,flush,DMemtoReg_in,DMemtoReg_out);
     dff #(1) dff17(clk,en,flush,RegWrite_in,RegWrite_out);
endmodule
```

```
module MEMWB(
     input clk,
     input en,
     input flush,
     input [31:0] ALUResult_in,
     input [31:0] DMemout_in,
     input [4:0] RegWtaddr_in,
     output [31:0] ALUResult_out,
     output [31:0] DMemout_out,
     output [4:0] RegWtaddr_out,
     //control
     input DMemtoReg_in,
     input RegWrite_in,
     output DMemtoReg_out,
     output RegWrite_out
    );
     dff dff1(clk,en,flush,ALUResult_in,ALUResult_out);
     dff dff2(clk,en,flush,DMemout_in,DMemout_out);
     dff #(5) dff3(clk,en,flush,RegWtaddr_in,RegWtaddr_out);
     dff #(1) dff16(clk,en,flush,DMemtoReg_in,DMemtoReg_out);
     dff #(1) dff17(clk,en,flush,RegWrite_in,RegWrite_out);
endmodule
```
compare.v

```
`define LESS 2'b00
`define EQUAL 2'b01
`define GREATER 2'b10
module compare(//为了判断分支
     input signed [31:0] a,
    input signed [31:0] b,
    output reg [1:0] res
    );
     always @(*)
      if(a == b) res = 2'b01;else if(a < b) res = 2'b00;else if(a > b) res = 2'b10;
endmodule
```

```
forward.v
```

```
module forward(//前推
    input [4:0] Rs_EX,
    input [4:0] Rt_EX,
    input RegWrite_MEM,
    input RegWrite_WB,
    input [4:0] RegWtaddr_MEM,
    input [4:0] RegWtaddr_WB,
    output reg [1:0] RegRdout1Sel_Forward_EX,
    output reg [1:0] RegRdout2Sel_Forward_EX
    );
    always @(*) begin
       RegRdout1Sel_Forward_EX[0] = RegWrite_WB && (RegWtaddr_WB != 0) &&
(RegWtaddr_MEM != Rs_EX) && (RegWtaddr_WB == Rs_EX);
       RegRdout1Sel_Forward_EX[1] = RegWrite_MEM && (RegWtaddr_MEM != 0) &&
(RegWtaddr_MEM == Rs_EX);
       RegRdout2Sel_Forward_EX[0] = RegWrite_WB && (RegWtaddr_WB != 0) &&
(RegWtaddr_MEM != Rt_EX) && (RegWtaddr_WB == Rt_EX);
       RegRdout2Sel_Forward_EX[1] = RegWrite_MEM && (RegWtaddr_MEM != 0) &&
(RegWtaddr_MEM == Rt_EX); 
    end
endmodule
```

```
hazard.v
```

```
module hazard(//上一条指令是 LW 指令且当前指令 ID 级读的是同一个寄存器,则插入 bubble
     input [4:0] Rs_ID,
     input [4:0] Rt_ID,
     input [4:0] RegWtaddr_EX,
     input DMemRead_EX,
     output PCEn,
     output IF_ID_En,
    output ID_EX_Flush
    );
    assign ID_EX_Flush = ((RegWtaddr_EX == Rs_ID) || (RegWtaddr_EX == Rt_ID)) &&
DMemRead EX;//条件成立则为 1, 清空
    assign IF_ID_En = ~ID_EX_Flush;//条件成立则为 0,保持
    assign PCEn = ~ID_EX_Flush;//条件成立则为 0,保持
endmodule
```
control.v

```
 input clk,rst,
    input [5:0] Op, //instr[31:26]
    input [4:0] Rt, //instr[20:16]
    input [5:0] Funct,//instr[5:0]
    input [1:0] RsCMPRt,
    input [1:0] RsCMPZero,
    output reg [1:0] PCSrc, //0:+4,1:Branch,2:J,3:JR
    //ID
    output reg RegDst,//0:RegWtaddr=rt,1:RegWtaddr=rd
   //EX output reg ALUSrcASel,//0:RegRdout1,1:ShamtZeroExtended
    output reg [1:0] ALUSrcBSel, //0:RegRdout2,1:IMMSignExtended,2:IMMZeroExtended
    output reg [4:0] ALUControl,
    //MEM
    output reg DMemRead,//1:En
    output reg DMemWrite,//1:En
    //WB
    output reg DMemtoReg,//0:Aluout,1:DMemout
    output reg RegWrite//1:En
    );
    reg [1:0] tmpsrc;
    always @(*)
   begin
    if(rst)
       begin
{{PCSrc},{RegDst},{ALUSrcASel},{ALUSrcBSel},{ALUControl},{DMemRead},{DMemWrite},{DMemtoReg
},{RegWrite}}={{6'b00_0_0_00},{`A_NOP},{4'b0001}};
       end
    else
       case(Op)
           6'b000000: //R-Type
              case(Funct)
                  //SLL 的 rs rt rd shamt 全 0 时是 nop,本来 nop 没有对应的
                  6'b000000: //SLL,注意 Alu_a 来自 Shamt 的无符号拓展,即 ALUSrcASel=1,下面两个同理
{{PCSrc},{RegDst},{ALUSrcASel},{ALUSrcBSel},{ALUControl},{DMemRead},{DMemWrite},{DMemtoReg
},{RegWrite}}={{6'b00_1_1_00},{`A_SLL},{4'b0001}};
                  //6'b000001: //MOVCI
                  6'b000010: //SRL
{{PCSrc},{RegDst},{ALUSrcASel},{ALUSrcBSel},{ALUControl},{DMemRead},{DMemWrite},{DMemtoReg
},{RegWrite}}={{6'b00_1_1_00},{`A_SRL},{4'b0001}};
```

```
 6'b000011: //SRA
```

```
{{PCSrc},{RegDst},{ALUSrcASel},{ALUSrcBSel},{ALUControl},{DMemRead},{DMemWrite},{DMemtoReg
},{RegWrite}}={{6'b00_1_1_00},{`A_SRA},{4'b0001}};
                 6'b000100: //SLLV,注意 Alu_a 来自 reg[rs],即 ALUSrcASel=0,下面两个同理
{{PCSrc},{RegDst},{ALUSrcASel},{ALUSrcBSel},{ALUControl},{DMemRead},{DMemWrite},{DMemtoReg
},{RegWrite}}={{6'b00_1_0_00},{`A_SLL},{4'b0001}};
                 //6'b000101: //*
                 6'b000110: //SRLV
{{PCSrc},{RegDst},{ALUSrcASel},{ALUSrcBSel},{ALUControl},{DMemRead},{DMemWrite},{DMemtoReg
},{RegWrite}}={{6'b00_1_0_00},{`A_SRL},{4'b0001}};
                 6'b000111: //SRAV
{{PCSrc},{RegDst},{ALUSrcASel},{ALUSrcBSel},{ALUControl},{DMemRead},{DMemWrite},{DMemtoReg
},{RegWrite}}={{6'b00_1_0_00},{`A_SRA},{4'b0001}};
                 6'b001000: //JR
{{PCSrc},{RegDst},{ALUSrcASel},{ALUSrcBSel},{ALUControl},{DMemRead},{DMemWrite},{DMemtoReg
},{RegWrite}}={{6'b11_z_z_zz},{`A_NOP},{4'b00z0}};
                 //6'b001001: //JALR
                 6'b001010: //MOVZ,如果 reg[rs]=0 则 reg[rd]=reg[rt],此时 RsCMPZero=01,所以
RegWrite=RsCMPZero[0]
{{PCSrc},{RegDst},{ALUSrcASel},{ALUSrcBSel},{ALUControl},{DMemRead},{DMemWrite},{DMemtoReg
},{RegWrite}}={{6'b00_1_0_00},{`A_MOV},{3'b000},{RsCMPZero[0]}};
                 6'b001011: //MOVN,如果 reg[rs]!=0 则 reg[rd]=reg[rt],此时 RsCMPZero=00 或 10,
所以 RegWrite=~RsCMPZero[0]
{{PCSrc},{RegDst},{ALUSrcASel},{ALUSrcBSel},{ALUControl},{DMemRead},{DMemWrite},{DMemtoReg
},{RegWrite}}={{6'b00_1_0_00},{`A_MOV},{3'b000},{~RsCMPZero[0]}};
                 6'b100000: //ADD
{{PCSrc},{RegDst},{ALUSrcASel},{ALUSrcBSel},{ALUControl},{DMemRead},{DMemWrite},{DMemtoReg
},{RegWrite}}={{6'b00_1_0_00},{`A_ADD},{4'b0001}};
                 6'b100001: //ADDU
{{PCSrc},{RegDst},{ALUSrcASel},{ALUSrcBSel},{ALUControl},{DMemRead},{DMemWrite},{DMemtoReg
},{RegWrite}}={{6'b00_1_0_00},{`A_ADDU},{4'b0001}};
```
6'b100010**:** //SUB

**{{**PCSrc**},{**RegDst**},{**ALUSrcASel**},{**ALUSrcBSel**},{**ALUControl**},{**DMemRead**},{**DMemWrite**},{**DMemtoReg **},{**RegWrite**}}={{**6'b00\_1\_0\_00**},{**`A\_SUB**},{**4'b0001**}};**

6'b100011**:** //SUBU

```
{{PCSrc},{RegDst},{ALUSrcASel},{ALUSrcBSel},{ALUControl},{DMemRead},{DMemWrite},{DMemtoReg
},{RegWrite}}={{6'b00_1_0_00},{`A_SUB},{4'b0001}};
                 6'b100100: //AND
{{PCSrc},{RegDst},{ALUSrcASel},{ALUSrcBSel},{ALUControl},{DMemRead},{DMemWrite},{DMemtoReg
},{RegWrite}}={{6'b00_1_0_00},{`A_AND},{4'b0001}};
                 6'b100101: //OR
{{PCSrc},{RegDst},{ALUSrcASel},{ALUSrcBSel},{ALUControl},{DMemRead},{DMemWrite},{DMemtoReg
},{RegWrite}}={{6'b00_1_0_00},{`A_OR},{4'b0001}};
                 6'b100110: //XOR
{{PCSrc},{RegDst},{ALUSrcASel},{ALUSrcBSel},{ALUControl},{DMemRead},{DMemWrite},{DMemtoReg
},{RegWrite}}={{6'b00_1_0_00},{`A_XOR},{4'b0001}};
                 6'b100111: //NOR
{{PCSrc},{RegDst},{ALUSrcASel},{ALUSrcBSel},{ALUControl},{DMemRead},{DMemWrite},{DMemtoReg
},{RegWrite}}={{6'b00_1_0_00},{`A_NOR},{4'b0001}};
                 6'b101010: //SLT
{{PCSrc},{RegDst},{ALUSrcASel},{ALUSrcBSel},{ALUControl},{DMemRead},{DMemWrite},{DMemtoReg
},{RegWrite}}={{6'b00_1_0_00},{`A_SLT},{4'b0001}};
                 6'b101011: //SLTU
{{PCSrc},{RegDst},{ALUSrcASel},{ALUSrcBSel},{ALUControl},{DMemRead},{DMemWrite},{DMemtoReg
},{RegWrite}}={{6'b00_1_0_00},{`A_SLTU},{4'b0001}};
              endcase
           6'b000001:
              case(Rt)
                 6'b00000: //BLTZ,Reg[rs]<0 则跳转
                 begin
                     if(RsCMPZero == `LESS) tmpsrc = 2'b01; else tmpsrc = 2'b00;
{{PCSrc},{RegDst},{ALUSrcASel},{ALUSrcBSel},{ALUControl},{DMemRead},{DMemWrite},{DMemtoReg
},{RegWrite}}={{tmpsrc},{4'bz_z_zz},{`A_NOP},{4'b00z0}};
```

```
 end
```
6'b00001**:** //BGEZ,Reg[rs]>=0 则跳转

**begin**

**if(**RsCMPZero **==** `GREATER **||** RsCMPZero **==** `EQUAL**)** tmpsrc **=** 2'b01**; else** tmpsrc

**=** 2'b00**;**

```
{{PCSrc},{RegDst},{ALUSrcASel},{ALUSrcBSel},{ALUControl},{DMemRead},{DMemWrite},{DMemtoReg
},{RegWrite}}={{tmpsrc},{4'bz_z_zz},{`A_NOP},{4'b00z0}};
```

```
 end
```
**endcase**

6'b000010**:** //J,无条件跳转

```
{{PCSrc},{RegDst},{ALUSrcASel},{ALUSrcBSel},{ALUControl},{DMemRead},{DMemWrite},{DMemtoReg
},{RegWrite}}={{6'b10_z_z_zz},{`A_NOP},{4'b00z0}};
           //6'b000011: //JAL
           6'b000100: //BEQ,Reg[rs]==Reg[rt]则跳转,RsCMPRt=01(==),则 PCSrc=01,否则 PCSrc=00(不
跳转)
{{PCSrc},{RegDst},{ALUSrcASel},{ALUSrcBSel},{ALUControl},{DMemRead},{DMemWrite},{DMemtoReg
},{RegWrite}}={{{1'b0},{RsCMPRt[0]}},{4'bz_z_zz},{`A_NOP},{4'b00z0}};
           6'b000101: //BNE,Reg[rs]!=Reg[rt]则跳转,RsCMPRt=00(<)或 10(>),则 PCSrc=01,否则
PCSrc=00(不跳转)
{{PCSrc},{RegDst},{ALUSrcASel},{ALUSrcBSel},{ALUControl},{DMemRead},{DMemWrite},{DMemtoReg
},{RegWrite}}={{{1'b0},{~RsCMPRt[0]}},{4'bz_z_zz},{`A_NOP},{4'b00z0}};
           6'b000110: //BLEZ,Reg[rs]<=0 则跳转
              begin
              if(RsCMPZero == `LESS || RsCMPZero == `EQUAL) tmpsrc = 2'b01; else tmpsrc = 2'b00;
{{PCSrc},{RegDst},{ALUSrcASel},{ALUSrcBSel},{ALUControl},{DMemRead},{DMemWrite},{DMemtoReg
},{RegWrite}}={{tmpsrc},{4'bz_z_zz},{`A_NOP},{4'b00z0}};
              end
           6'b000111: //BGTZ,Reg[rs]>0 则跳转
              begin
              if(RsCMPZero == `GREATER) tmpsrc = 2'b01; else tmpsrc = 2'b00;
{{PCSrc},{RegDst},{ALUSrcASel},{ALUSrcBSel},{ALUControl},{DMemRead},{DMemWrite},{DMemtoReg
},{RegWrite}}={{tmpsrc},{4'bz_z_zz},{`A_NOP},{4'b00z0}};
              end
           6'b001000: //ADDI,注意 RegDst=0,AluBSrcSel=01(IMMSignExtended),下面三个同理
{{PCSrc},{RegDst},{ALUSrcASel},{ALUSrcBSel},{ALUControl},{DMemRead},{DMemWrite},{DMemtoReg
},{RegWrite}}={{6'b00_0_0_01},{`A_ADD},{4'b0001}};
           6'b001001: //ADDIU
{{PCSrc},{RegDst},{ALUSrcASel},{ALUSrcBSel},{ALUControl},{DMemRead},{DMemWrite},{DMemtoReg
},{RegWrite}}={{6'b00_0_0_01},{`A_ADDU},{4'b0001}};
           6'b001010: //SLTI
{{PCSrc},{RegDst},{ALUSrcASel},{ALUSrcBSel},{ALUControl},{DMemRead},{DMemWrite},{DMemtoReg
},{RegWrite}}={{6'b00_0_0_01},{`A_SLT},{4'b0001}};
           6'b001011: //SLTIU
```

```
{{PCSrc},{RegDst},{ALUSrcASel},{ALUSrcBSel},{ALUControl},{DMemRead},{DMemWrite},{DMemtoReg
},{RegWrite}}={{6'b00_0_0_01},{`A_SLTU},{4'b0001}};
           6'b001100: //ANDI,注意 RegDst=0,AluBSrcSel=10(IMMZeroExtended),下面三个同理
{{PCSrc},{RegDst},{ALUSrcASel},{ALUSrcBSel},{ALUControl},{DMemRead},{DMemWrite},{DMemtoReg
},{RegWrite}}={{6'b00_0_0_10},{`A_AND},{4'b0001}};
           6'b001101: //ORI
{{PCSrc},{RegDst},{ALUSrcASel},{ALUSrcBSel},{ALUControl},{DMemRead},{DMemWrite},{DMemtoReg
},{RegWrite}}={{6'b00_0_0_10},{`A_OR},{4'b0001}};
           6'b001110: //XORI
{{PCSrc},{RegDst},{ALUSrcASel},{ALUSrcBSel},{ALUControl},{DMemRead},{DMemWrite},{DMemtoReg
},{RegWrite}}={{6'b00_0_0_10},{`A_XOR},{4'b0001}};
           6'b001111: //LUI
{{PCSrc},{RegDst},{ALUSrcASel},{ALUSrcBSel},{ALUControl},{DMemRead},{DMemWrite},{DMemtoReg
},{RegWrite}}={{6'b00_0_0_10},{`A_LUI},{4'b0001}};
           6'b100011: //LW,注意 RegDst=0(写到
Reg[rt]),AluBSrcSel=01(IMMSignExtended),DMemtoReg=1(来自 DMem),
{{PCSrc},{RegDst},{ALUSrcASel},{ALUSrcBSel},{ALUControl},{DMemRead},{DMemWrite},{DMemtoReg
},{RegWrite}}={{6'b00_0_0_01},{`A_ADD},{4'b1011}};
           6'b101011: //SW,注意 RegDst=x(不写 Reg),AluBSrcSel=01(IMMSignExtended)
{{PCSrc},{RegDst},{ALUSrcASel},{ALUSrcBSel},{ALUControl},{DMemRead},{DMemWrite},{DMemtoReg
},{RegWrite}}={{6'b00_z_0_01},{`A_ADD},{4'b01z0}};
          default: ;
       endcase 
    end
endmodule
```
#### debounce.v

```
module debounce(//去抖动
     input clk,
    input in,
    output reg out=0
    );
    reg [31:0] cnt=0;
```

```
 always@(posedge clk)
        begin
            if(in!=out)
                begin
                    cnt=cnt+1;
                    if(cnt==100000)
                    begin
                        out=~out;
                        cnt=0;
                    end
                end
            else cnt=0;
        end
endmodule
```

```
seg.v
```

```
module seg(
    input clk,
    input rst_n,
    input [31:0] data32,
    output reg [3:0] sel,
    output reg [6:0] segments
    );
    integer clk_25=0;//4 位数码管循环显示用
    integer clk_50000000=0;//2hz,移动显示用
    reg [1:0] cnt;
    reg [3:0] cnt2;
    reg [15:0] data16;//data32 的 16bit
    reg [3:0] data4;//data16 的 4bit
    reg [3:0] empty;//空白位
    always@(*)//组合逻辑,控制七段数码管
       begin
           if(!rst_n)
              segments = 7'b000_0000;
          else
              case(data4)
                 0: segments = ~7'b011_1111;//0
                 1: segments = ~7'b000_0110;//1
                 2: segments = ~7'b101_1011;//2
                 3: segments = ~7'b100_1111;//3
                 4: segments = ~7'b110_0110;//4
```

```
 5: segments = ~7'b110_1101;//5
              6: segments = ~7'b111_1101;//6
              7: segments = ~7'b000_0111;//7
              8: segments = ~7'b111_1111;//8
              9: segments = ~7'b110_1111;//9
              10:segments = ~7'b111_0111;//A
              11:segments = ~7'b111_1100;//b
              12:segments = ~7'b011_1001;//C
              13:segments = ~7'b101_1110;//d
              14:segments = ~7'b111_1001;//E
              15:segments = ~7'b111_0001;//F
              default: segments = 7'b000_0000; // required
           endcase
    end
 always@(posedge clk)//时序逻辑,产生位选择信号段选择信号
    begin
      //if(!rst n)//cnt = 2'b00; //else 
           if(clk_25==400000)
              begin
                 clk_25=0;
                 cnt = cnt + 2'b01;
              end
           else
              clk_25=clk_25+1;
          if(clk_50000000==50000000)//
              begin
                 clk_50000000=0;
                 cnt2=cnt2+1;
                 if(cnt2==4'b1010) cnt2=4'b0000;
              end
           else
              clk_50000000=clk_50000000+1;
       end
 always@(*)//组合逻辑,选择当前显示段
    begin
       case(cnt2)
           4'b0000:begin data16={8'bzzzzzzzz,data32[31:24]}; empty=4'b1100; end
           4'b0001:begin data16={4'bzzzz,data32[31:20]}; empty=4'b1000; end
           4'b0010:begin data16=data32[31:16]; empty=4'b0000; end
           4'b0011:begin data16=data32[27:12]; empty=4'b0000; end
```

```
 4'b0100:begin data16=data32[23:8]; empty=4'b0000; end
              4'b0101:begin data16=data32[19:4]; empty=4'b0000; end
              4'b0110:begin data16=data32[15:0]; empty=4'b0000; end
              4'b0111:begin data16={data32[11:0],4'bzzzz}; empty=4'b0001; end
              4'b1000:begin data16={data32[7:0],8'bzzzzzzzz}; empty=4'b0011; end
              4'b1001:begin data16={data32[3:0],8'bzzzzzzzz,data32[31:28]};
empty=4'b0110; end
              default:;
           endcase
       end
    always@(*)//组合逻辑,选择当前显示位
       begin
           case(cnt)
              2'b00:sel=4'b1110 | empty;
              2'b01:sel=4'b1101 | empty;
              2'b10:sel=4'b1011 | empty;
              2'b11:sel=4'b0111 | empty;
              default:sel=4'b1110;
           endcase
       end
    always@(*)//组合逻辑,选择当前显示位的数据
       begin
           case(cnt)
              2'b00:data4=data16[3:0];
              2'b01:data4=data16[7:4];
              2'b10:data4=data16[11:8];
              2'b11:data4=data16[15:12];
              default:data4=16'b0;
           endcase
       end
endmodule
```
test.v

```
module test;
    // Inputs
    reg clk;
    reg rst;
    // Instantiate the Unit Under Test (UUT)
    top uut (
        .clk(clk),
        .rst(rst),
    );
```

```
 initial begin
       // Initialize Inputs
       clk = 1;
       rst = 0;
       #100;
       rst = 1;
       // Wait 100 ns for global reset to finish
       #100;
       clk=~clk;
       #10;
       clk=~clk;
     rst = 0;
       forever begin
          #10;
          clk=~clk;
       end
       // Add stimulus here
    end
endmodule
```